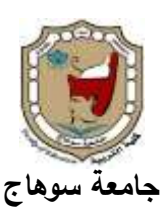

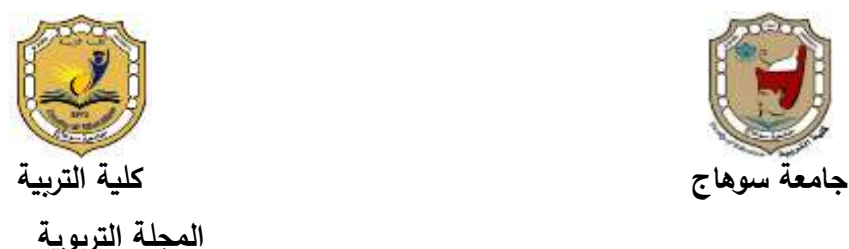

أثر تطبيق استراتيجية التعليم الدمج فى تدريس مقرر التطبيقات **اآللية علً تنوية ههارات التحليل اإلحصائي باستخدام برناهج)ٍ**SPSS **)والتحصيل الدارسي لدي طلبة الفرقة الثانية بكلية اإلعالم جباهعة 6 أكتىبر واالجتاه حنى التعلين املدهج**

# إعداد

د/ خالد أحمد عبد الحميد **مدرس مناىج وطرق التدريس الحاسب اآللي قسم المناىج وطرق التدريس - كمية التربية جامعة ٙ أكتوبر- جميورية مصر العربية**

**اتريخ استالم البحث: 41 مارس 2222م - اتريخ قبول النشر: 02 مارس 2222م**

# **DOI: 10.12816/EDUSOHAG.2022.**

#### مستخلص:

**ىدف البحث الحالي إلى التعرف عمى أثر تطبيق استراتيجية التعميم المدمج في تدريس مقرر تتطبيقات اآللية في األحصاء عمى تنمية ميارات التحميل اإلحصائي باستخدام برنامج )SPSS )والتحصيل الدارسي واالتجاه طالب نحو التعميم المدمج، وقد تم إجرائو بكمية اإلعالم - جامعة ٙأكتوبر، واتبع الباحث لتحقيق ىذا اليدف المنيح الوصفي لجمع البيانات والمعمومات من خالل الدراسات والمراجع التي تناولت التعميم المدمج، و المنيج التجريبي ،ً وقسمت وتمثل في تطبيق استراتجية التعميم المدمج، وتكونت عينة البحث من )ٙٓ( طالبا إلى مجموعتين ضابطة وتجريبية، حيث تم تدريس المجموعة التجريبية باستخدام استراتيجية التعميم المدمج حيث بمغ عدد أفرادىا )ٖٓ( طالب، أما المجموعة األخرى فيي المجموعة الضابطة درست بالطريقة المعتادة حيث بمغ عدد أفرادىا )ٖٓ( طالب، واستخدام البحث األدوات التالية: اختبار تحصيمي وبطاقة مالحظة ومقياس اتجاىات نحو التعميم المدمج، ً بين وتوصل البحث إلى مجموعة من النتائج من أىميا ما يمي: وجود فروق دالة إحصائيا المجموعتين التجريبية والضباطة، لصالح المجموعة التجريبية في االختبار التحصيمي**  والبطاقة الملاحظة والمقياس الاتجاهات نحو التعليم المدمج.

**الكممات المفتاحية: استراتيجية التعميم المدمج ــــــ ميارات التحميل اإلحصائي ــــــ برنامج اإلحصائي SPSS ــــــ التحصيل الدراسي ــــــ االتجاه نحو التعميم المدمج.**

*The Effect of Applying the Blended Learning Strategy in teaching of Mechanism Applications Statistics Course on The Skills Development of The Statistical Analysis Using SPSS program and The Achievement Of Second Level students of The Faculty of Media at October 6 University and Their Attitudes Towards the Blended Learning*

#### **Khaled Ahmed abd elhameed Younis**

## Curriculum and Instruction Department-Faculty of Education-October 6 University-Giza - EGYPT

#### **Abstract:**

This study aimed to identify the impact of using the blended learning strategy to teach mechanism applications in the statistical course to develop statistical analysis skills using program SPSS and measure the achievement of Second-level students at the Faculty of Media at October 6 University and their attitudes toward it.

To achieve this objective, The researcher used the descriptive analytical and experimental approach. The study sample consists of (60) student in two groups: one of which was the experimental group (30) student, use to the blended learning strategy while the second was the control (30) student group use to Traditional method

The study used the following tools: the achievement test, performance note card statistical analysis skills and the measurement of attitude towards blended learning.

The study concluded a set of results: there is statistically significant differences between the experimental group and the control group in post-test for in the achievement test, as well as performance note card and in the measurement of attitude towards blended learning strategy. for the pilot group.

**Keywords:** Blended Learning Strategy - Developing Statistical Analysis Skills Using SPSS – program (SPSS)

المقدمة :

**المؤسسات التعميمية في مقدمة القطاعات األكثر تأث ارً تعتبر بجائحة فيروس "كوفيد ً عمى التعميم، وبدأت العديد ً جديدا ٜٔ"، في جميع دول العالم بال استثناء، حيث فرضت واقعا من الدول، ال سيما مصر في التوجو نحو التعميم اإللكتروني باعتباره طوق نجاة، من أجل حماية الطالب والقائمين عمى العممية التعميمية من الجائحة والمحافظة في الوقت ذاتو عمى استمرار التعميم.**

**األمر الذي يستوجب إعادة النظر في استراتيجيات و أساليب التدريس لمتأكد من مدي مواكبتيا لما يستجد من تطورات في ظل الجائحة، ومن بين ىذه األساليب استخدام الحاسوب في التعميم. إذ أصبح ينظر إليو عمى أنو الحل السحري، وال يمكن االستغناء عنو لمواجية تمك االحداث التي يمر بيا العالم بسبب جائحة كورونا.**

**إن التعميم اإللكتروني لن يكون بدالً عن التعميم التقميدي وال عن المعمم اإلنسان، وال الفصل المدرسي والمدرج الجامعي، ولمتعميم اإللكتروني أنماط مختمفة منيا التعميم**  المدمج(Blended Learning) كتطورطبيعي للتعلم الإلكتروني، فهو تعليم مزيج يقوم عل*ى* أساس المدخل التكامل الذي يجمع بين مزايا التعليم الإلكترون*ي* والتعليم التقلي*دي* الصف*ي* **ً العادي . معا**

ونظراً للتقدم المستحدثات التكنولوجيا والمنصات التعليمية المستخدمة في التدربس **الرقمي، ظيرت اتجاىات جديدة في طرق التدريس وأساليب التعمم، التي ت ارعي الفروق الفردية بين طالب، وتركز عمى استخدام وسائل اتصال تعميمية متنوعة، و تيتم باألنشطة التي يمارسيا طالب، ومن أبرز ىذه األساليب التعميم المدمج Learning Blended، والذي يتم فيو دمج التقنيات الحديثة بشتى أنواعيا )سمعية وبصرية وتقنية االتصاالت واإلنترنت( كأساليب دعم عممية التعميمية بالتعميم التقميدي.)الشمري، ،ٕٓٓٚ ٛ(**

**تعد استراتيجية التعميم المدمج من أبرز استراتيجيات التعميم اإللكتروني الذي انتشر و في خالل األعوام األخيرة في معظم التعميم الجامعي وخاصة في الدول المتقدمة، حيث أكد ),2009Thomas )أن التعميم المدمج ساىم في أكساب الميارات المعرفية والتطبيقية لمغة اإلنجميزية لطالب التعميم العالي، ودراسة ),2004Cuthell )أثبتت أن تقنيات التعميم** 

**اإللكتروني قادرة عمى حل العديد من المشاكل داخل وخارج قاعات الدرس وأن التدريس التقميدي الذي يديره المحاضر جزء مكمل لو التعميم المدمج.**

**وقــــد أثبــــت د ارســــة )الجبــــر و خــــرونٕٜٓٔ،( ودارســــة ),2019Zhang )ودراســــة ),20019Widyartono)، ودارســة )السنوســيٕٜٓٔ،( فعاليــة تطبيــق اســتراتيجية التعمــيم المـدمج فـي تنميـة الميـارات، و مـن توصـيات مـؤتمر التربيـة وتحـديات الثـورة الصـناعية الرابعـة بجامعة القاىرة)ٕٜٓٔ(التي شددت عمى االىتمام بالتعميم المدمج في الجامعات.** 

**ويمكن وصف التعميم المدمج بأنو برنامج تعمم تستخدم فيو أكثر من وسيمة لنقل المعرفة والخبرة إلى المتعممين لغرض تحقيق مخرجات التعمم عمى أفضل وجو ممكن، وال تكمن أىمية التعميم المدمج في مجرد مزج أنماط مختمفة لنقل المعرفة، بل في التركيز عمى**  مخرجات التعلم والتحقيق الأفضل لإهداف، من خلال استع*م*ال تقنيات التعلم المناسبة لمقابلة **أنماط التعمم الذاتية لدى المتعمم من أجل نقل المعارف والميارات المطموبة لممتعمم في الوقت**  الصحيح؛ وعليه يتضمن التعلم المدمج المبادئ التي تركز على أهداف بدلاً من وسيلة نقل **الخبرة، ضرورة دعم العديد من أنماط التعمم الذاتية المختمفة لممتعممين، ينبي كل متعمم خبر التعمم عمى معارف ذاتبة مختمفة، واسترتيجية التعمم الفعالة ىي وصول المتعمم إلى ما يريد تماما ,2004Hofmann )ً في الوقت الذي يريده.)**

**و يرى "زيتون" التعميم المدمج أنو أحد أنماط التعمم التي يندمج فييا التعميم اإللكتروني مع التعميم الصفي التقميدي في إطار واحد، حيث توظف أدوات التعميم اإللكتروني سواء المعتمدة عمى البرمجيات أو المنصات التعميمية في الدورس داخل الفصول الذكية ويمتقي المعمم مع الطالب وجيا لوجة معظم األحيان. ) زيتون، ،ٕٓٓ٘ ٔٙٛ(**

**وتناولت نتائج العديد من الدراسات السابقة التعميم المدمج وفاعميتو في تحسين أداء الطالب والمعمم داخل وخارج القاعات الدراسية، حيث أشارت دراسة ),2016 Kleinveldt ) إلي زيادة التفاعل االجتماعي بين الطالب خالل مشاركتيم في عممية التعميم داخل وخارج الفصل الدراسي وزيادة التحصيل الدراسي ليم.** **كما بين ),2010Bortolotti )أن استخدام التعميم المدمج يجذب المتعممين نحو التعمم، وتفيذ في إعطاء المعمم صورة واضحة عن المحتوى الد ارسي والتكميفات وممارسات تعميمية وتدريبية لمطالب في شكل فردي أو تعاوني.**

**وأكد ),2016Liu )إلي تطبيق التعميم المدمج في العممية التعميمية جعمت الفصول الدراسية أكثر فعالية، وذلك إلمكانية عرض برامج تعميمية مدعومة بالصور والرسوم الثابتة والمتحركة بصورة مباشرة عمييا مع إتاحة الفرصة لممتعممين التفاعل معيا.**

وعليه يري الباحث أن استراتيجية التعليم المدمج تُعد من أفضل الاستراتيجيات التعليم لتنميـة مـهـارات الـعمليـة الـحاسـوبيـة لطـلاب، ونظـراً لأهميـة مقرر. تطبيقـات الآليـة فـي الإحصـاء **الذي يدرسو طمبة الفرقـة الثانيـة بكميـة اإلعـالم فـي جامعـة ٙ أكتـوبر، حيـث يحتـل مكانـة بـارزة بين المقر ارت الد ارسية بالجامعة؛ لكونو متطمب )إجباري جامعة(، والعتبا ارت أخري مـن أىميـا: إن دارســة تطبيقــات اآلليــة فــي اإلحصــاء تســيم فــي تنميــة الميــارات العمميــة الحاســوبية فــي التحميل األحصائي باسـتخدام برنـامج إحصـائي)SPSS)،التـي يجـب أن يمـم بيـا الطـالب، حيـث تخـص تمـك الميـارات بالنظريـات والطـرق العمميـة التـي تبحـث فـي جمـع، وتنظـيم، وتمخـيص، وعرض، وتحميل، وتفسيرالبيانات عن الظواىر واستخدام النتائج في التنبؤ بغرض الوصـول إلـى نوع من معرفة المبنية عمى أسس ألتخاذ أفضل القرارات الممكنة. باإلضافة إلى تنميـة بعـض الميا ارت الحاسوبية التي تساعدىم عمى تعمم مقر ارت أخرى.**

**ومع ىذه األىمية لممقرر إال أنو يعتبر من المقر ارت التي يري كثير من طمبة أنيا صعبة، حيث يعاني طالب من صعوبات متنوعة في تعميم اإلحصاء بصفة عامة والتطبيقات اآللية في اإلحصاء بصفة خاصة.**

**ويمكن أن تعود األسباب التي تؤدي إلي وجود صعوبات في تعمم المقرر إلي : واعطاء القواعد والقوانين دون التركيز جفاف طريقة التدريس التي تعتمد عمى طريقة التمقين، عمى إعطاء الفرصة لمطالب لمتأمل والتحميل النتائج، وافتقار المقرر إلى عنصر الدافعية والتشويق، وطريقة العرض لممقرر بطريقة جافة وغير مرتبطة بخبرات الطالب في التعامل مع الحاسوب، وعدم استخدام الوسائل التعميمية الحديثة.** **وبناء عمى ذلك قام الباحث باختيار استراتيجية التعميم المدمج لبحث الحالي؛ من أجل توظيفيا في تنمية ميارت التحميل األحصائي باستخدام برنامج )SPSS).** مشكلة البحث:

**نبع اإلحساس بالمشكمة من خالل اآلتي:**

أولاً : خُرة وعمل الباحث :

**شعور الباحث بوجود نوع من القصور في امتالك طالب الفرقة الثانية لميارات استخدام الحاسب اإللي بصفة عامة، مؤكد بذلك بعدم دارسة طالب الفرقة الثانية لمقرر ميارات الحاسب في سنة أولي، وبالتالي من الصعب تنمية ميارات التحميل اإلحصائي ً باستخدام برنامج إحصائي SPSS الذي يحتاج إلى ميارات أساسية لمحاس تأجيل وب، أيضا بعض طالب تسجيل المقرر لمسنة الدراسية األخيرة؛ وذلك من خالل خبرة الباحث المتواصمة كمحاضر في تدريس مقرر تطبيقات اإللية في اإلحصاء لمدة سبع سنوات يقوم بتدريس مباش ار . ً داخل المحاضرة والمعمل**

ثانياً :القراءة توصيف المقرر الدراسي:

**قام الباحث بقراءة أولية لتوصيف المقرر)التطبيقات اآللية( بكمية اإلعالم جامعة ٙأكتوبر، وما يتضمن من تنمية ميارات التحميل اإلحصائي لبرنامج اإلحصائي SPSS، وجد**  صعوبة في تنمية مهارات العملية الحاسوبية للبرنامج من خلال نمط التعليم عن بُعد الذي **فرضتو جائحة كورونا عمي الجميع.**

ثالثاً: الدراسة الاستكشافية:

**قام الباحث بإجراء مقابمة مع بعض طالب في المحاضرة األولي )التوعية بالمقرر في األسبوع األول( لمعرفة رأييم في المقرر وما الصعوبات التي تواجييم أثناء الدراسة المقرر بصفة عامة ودراسة الجانب العممي بصفة خاصة، ومدي أىتماميم باستخدام اسراتيجية التعميم المدمج في تدريس المقرر، ومدى اتجاىاتيم نحوىا تدريس الجانب المياري ليم، وذلك في ظل جائحة كورونا ومن نتائج ىذه المقابمة: يؤكد %ٛٓ من طالب وجود مشكمة تواجييم في تنمية ميارات العممية الحاسوبية ليم من خالل التعميم عن عد ب ، حيث يصعب التدريب العممي من خالل ىذا النمط.**

زابعا:ً الدزاسات والبحىخ السابك:ُ

**ً عمى نتائج بعض البحوث والد ارسات السابقة المرتبطة بموضوع البحث استنادا الحالي والتي تم سردىا من خالل المقدمة السابقة لمبحث، وجد الباحث ضرورة توظيف التعميم المدمج لتدريس المقرر تطبيقات اآللية في األحصاء ظل في جائحة كورونا.**

**تأسيسا تحدد مشكمة البحث الحالي في ضعف ميارات التحميل ً عمى ما سبق ت اإلحصائي باستخدام برنامج )SPSS )في مقررتطبيقات اآللية لدى طمبة الفرقة الثانية بكمية**  الإعلام بجامعة ٦ أكتوبر؛ مما ينعكس سلبياً على مستوى التحصيل واتجاههم نحو استرا<u>تيجي</u>ة التعليم المستخدمة.

**ىذا مما دفع الباحث لصياغة أسئمة البحثية التالية:**

- **-ٔ ما التصميم التعميمي لتطبيق استراتيجية التعميم المدمج في تدريس المقرر التطبيقات اآللية في اإلحصاء؟**
	- **-ٕ ما الميارات التحميل اإلحصائية باستخدام برنامج )SPSS)؟**
- **-ٖ ما أثر تطبيق استراتيجية التعميم المدمج في تنمية التحصيل في مقرر تطبيقات االلية في اإلحصاء لدى طالب الفرقة الثانية بكمية اإلعالم بجامعة ٙ أكتوبر؟**
- **-ٗ ما أثر تطبيق استراتيجية التعميم المدمج في تنمية ميارات التحميل اإلحصائي باستخدام برنامج )SPSS )لدى طالب الفرقة الثانية بكمية اإلعالم بجامعة ٙ أكتوبر؟**
- **-٘ ما أثر تطبيق استراتيجية التعميم المدمج في تنمية االتجاه نحو التعميم المدمج لدى طالب الفر قة الثانية بكمية اإلعالم بجامعة ٙ أكتوبر؟**

#### هدف البحح:

**ييدف البحث الحالي إلى تحقيق األىداف التالية: -ٔ بناء قائمة من الميارات التحميل اإلحصائي باستخدام برنامج )SPSS). -ٕ قياس أثراستخدام التعميم المدمج في تدريس المقرر التطيقات اآللية في اإلحصاء عمى مستوى التحصيل الدارسي لدي طالب. -ٖ قياس أثر تطبيق التعميم المدمج في تدريس المقرر التطيقات اآللية في اإلحصاء عمى تنمية ميارات التحميل اإلحصائي باستخدام برنامج )SPSS).**

**-ٗ التعرف عمى اتجاىات طالب نحو المقرر استراتيجية التعميم المدمج.** أههية البحث:

**تكمن أىمية البحث في توضيح تطبيق استراتجية التعميم المدمج في تدريس مقرر وتتمخص األىمية في النقاط التالية:**

أولاً : الأهمية النظرية

- يستمد هذا البحث أهميته كونه من الأبحاث القليلة النادرة على حسب علم **الباحث- التي حاولت الكشف عن أثر تطبيق استراتجية التعميم المدمج في تنمية ميارات التحميل األحصائي.**
- **البحث يمكن أن يفيد في تنمية ميارات العممية الحاسوبية في برامج الحاسوب بصفة عامة و في برنامج Spss لطالب الفرقة الثانية بكمية اإلعالم بصفة خاصة وتحسين نواتج التعمم في مقرر التطبيقات اآللية.**
- **ترسيخ أىمية طرق التدريس الحاسوب واست ارتجية التعميم المدمج في ظل جائحة فيروس كورونا.**

ثَانساً : الأهمية العملية

- **تصميم قائمة من ميارات التحميل اإلحصائي باستخدام برنامج )ٍ SPSS).**
- **قد تتوصل الد ارسة إلى طرق تدريس تسيم في تنمية ميا ارت الحاسب اآللي بصفة عامة وميارات التحميل اإلحصائي باستخدام برنامج )SPSS )بصفة خاصة.**
- **تسيم ىذه الدارسة في تحسين أداء طالب في ميارات الحاسوب أثناء تدريسيم لمقرر التطبيقات اآللية في األحصاء.**
- **تفيد نتائج البحث القائمين عمى تخطيط وتطوير برامج الدراسية العممية بالجامعات المصرية بطرق تدريس الحاسب اآللي.**
- **قد يفيد واضعي المناىج في التخطيط لال ستفادة من إمكانيات الحاسب اآللي في التدريس الجانب العممي لممقرر.**

# أدوات البحث والقياس : اعتمدت البحث على الأدوات التالية : **-ٔ اختبار تحصيل: لقياس الجانب المعرفي لمقرر التطبيقات اآللية. )من إعداد الباحث( -ٕ بطاقة مالحظة: لقياس الجانب العممـي )ميـارات التحميـل اإلحصـائي لبرنـامج SPSS) لمقرر التطبيقات اآللية. )من إعداد الباحث( -ٖ مقياس األتجاه : لقياس االتجاه الطالب نحو التعميم المدمج )من إعداد الباحث(** عينة البحث:

**تكونت عينة البحث من )ٙٓ( طالب وطالبة من الفرقة الثانية المسجمين في مقرر التطبيقات ً اآللية بكمية اإلعالم بجامعة ٙ أكتوبر عمى النحو التالي: ، وتم تقسيميم عشوائيا**

- **- مجموعة تجريبية؛ وعددىا )ٖٓ( طالب وطالبة.** 
	- **- مجموعة ضابطة؛ وعددىا )ٖٓ( طالب وطالبة.**

حدود البحح:

**أقتصر ىذا البحث عمى مجموعة من الحدود التالية: -ٔ حدود موضوعية: أقتصر ىذا البحث في التحقق من أثر تطبيق استراتيجية التعميم المدمج في تنمية ميا ارت التحميل اإلحصائي وارتفاع مستوى التحصيل الدارسي ومعرفة أثرىا في االتجاىات نحو التعميم المدمج.**

- **-ٕ حدود بشرية: عينة من طالب الفرقة الثانية المسجمين مقرر التطبيقات األلية في اإلحصاء بكمية اإلعالم جامعةٙأكتوبر، وعددىم )ٙٓ( ستون طالب وطالبة.**
- **-ٖ حدود مكانية: حيث تم تطبيق أدوات البحث في بكمية اإلعالم بجامعة ٙأكتوبر؛ لكي يتمكن الباحث من الحصول عمى نتائج دقيقة الرتباطو بالبيئة التي يدرس فييا، وبالتالي يستطيع حصر التغيرات المختمفة التي تحدث في المجتمع الدراسة بدقة. -ٗ حـــــــدود زمانيـــــــة: طبـــــــق ىـــــــذا البحـــــــث فـــــــي الفصـــــــل الدراســـــــي األول لمعـــــــام**  الدراسي ٢ × ٢ × ٢ × ٢ × ٢ م.

# منهج البحث : أتبع البحث منهجين : **-ٔ المنيج الوصفي: استخدام المنيج الوصفي لمعالجة اإلطار النظري الخاص بالبحث. -ٕ المنيج التجريبي:استخدام المنيج التجريبي في تطبيق استراتيجية التعميم المدمج عمى مجموعة التجريبية لبحث، ودراسة أثر ىا عمى المتغير ات التابعة )ميارات التحميل اإلحصائي ببرنامج )SPSS )والتحصيل الدراسي واالتجاه نحو التعميم المدمج.**

متغيرات البحث:

أ( **المتغيرات المستقمة: التعميم المدمج.** ب( **المغيرات التابعة: ميارات التحميل اإلحصائي لبرنامج )SPSS )- التحصيل الدراسي - األتجاه نحو التعميم المدمج .** 

التصميم التجريبي للبحث:

 **في ضوء طبيعة البحث وقع االختيار عمى التصميم التجريبي المعروف باسم " التصميم القبمي البعدي باستخدام مجموعتين متكافئتين أحدىما تجريبية واألخرى ضابطة" وجدول)ٔ( يوضح التصميم التجريبي لمبحث.**

جدول (۱) التصميم التجر<sup>.</sup> بين للبحث

| القياس البعدي                     | المتغير المستقل              | القياس القبلى                     | مجموعة الدراسة        |  |  |  |  |  |
|-----------------------------------|------------------------------|-----------------------------------|-----------------------|--|--|--|--|--|
| اختبار التحصيلى<br>بطاقة الملاحظة | الطريقة المعتادة             | اختبار التحصيلى<br>بطاقة الملاحظة | المجموعة الضابطة      |  |  |  |  |  |
| مقياس الاتجاه                     | استراتيجية التعليم<br>المدمج | مقياس الاتجاه                     | المجموعة<br>التجريبية |  |  |  |  |  |

## فروض البحث:

 **في إطار مشكمة الدراسة وأسئمتيا حاول الباحث التحقق من صحة الفروض التالية:**

- **-ٔ ال توجد فروق ذات داللة إحصائية بين متوسطات درجات الطالب المجموعة التجريبية و متوسطات درجات الطالب المجموعة الضابطة في التطبيق البعدي الختبار التحصيمي لصالح المجموعة التجريبية.**
- **-ٕ ال توجد فروق ذات داللة إحصائية بين متوسطات درجات الطالب المجموعة التجريبية ومتوسطات درجات الطالب المجموعة الضابطة في التطبيق البعدي لبطاقة المالحظة لصالح المجموعة التجريبية.**

**-ٖ ال توجد فروق ذات داللة إحصائية بين متوسطات درجات الطالب المجموعة التجريبية ومتوسطات درجات الطالب المجموعة الضابطة في التطبيق البعدي لمقياس االتجاه نحو التعميم المدمج لصالح المجموعة التجريبية.**

# الأساليب الإحصائية:

من أجل تحليل نتائج البحث الكميّة، استخدم برنامج spss للعلوم الاجتماعية،  **ستخرجت معامالت ارتباط وذلك بحساب متوسطات الحسابية واالنح ارفات المعيارية، كما ا بيرسون، وا Alpha Chronbach)، ستخدامت معادلة )سبيرمان(، ومعادلة كرونباخ ألفا ) عمى اعتباره أنو أكثر األساليب اإلحصائية مناسبة لمعالجة البيانات، كما استخدام الباحث اختبار test-T الختبار صحة الفروض.**

### مصطلحات البحح:

 **ومن خالل كل وما وردت في مقدمة البحث واإلطار النظري، يستطيع الباحث تعريف** المصطلحات إجرائياً كما يل*ى*:

#### = استراتجية التعلم المدمج :

 **يعرف ميميييم )Milheim )بأنو " التعميم الذي يمذج بين خصائص كل من التعميم الصفي والتعميم عبر اإلنترنت في نموذج متكامل، يستفيد من التقنيات المتاحى لكل مينما" )مميييم، ،ٕٓٓٙ ٗٗ(**

**ويعرف إبراىيم التعميم المدمج بأنو" تعميم يمزج بين كل من التعميم التقميدي داخل حجرات**  الدراسة، والتعليم الإلكتروني؛ لتحقيق الإفادة من مميزات الأسلوبين". (إبراهيم ٢٠٠٧، ٥)

**كما يعرف خميس التعميم المدمج بأنو" نظام متكامل بيدف إلي مساعدة المتعمل خالل كل مرحمة من مراحل تعممو، ويقوم عمى دمج بين التعميم التقميدي واإللكتروني بأشكالو المختمفة**  داخل قاعات الدراسة" .(خميس،۲۰۰۳، ۲۰۰**۰)** 

ويعرف الباحث استراتيجية التعليم المدمج إجرائيا بأنها: "هي استراتيجية التي تعتمد عل*ى* **دمج كل من التعميم التقميدي داخل قاعة الد ارسة )وجيا اإللكتروني القائم ً لوجو(،وبين التعميم عمى منصة التعميمية المتوافرة في جامعة ٙ أكتوبر في تدريس مقرر تطبيقات اآللية".**

**- مهارات التحليل الإحصائي :** 

عرفها الباحث إجرائيا: بأنها" مهارات العملية المرتبطة باستخدام برنامج التحليل **اإلحصائي)SPSS)، ويمكن قياسيا من خالل بطاقة المالحظة أداء لدى الطالب.**

# **:Statistical Package For Social Sciences** )**SPSS**( ٌٓاإلحصا بسىامر

**ع**رفه الباحث إجرائيا: "بأنه عبارة عن برنامج إحصائي حاسوبي يُستخدم لإجراء التحليلات الإحصائية اللازمة للطلاب والباحثين ف*ي* العديد من المجالات سواء الاجتماعية أو **التربوية أو االقتصادية أواإلدارية أو اإلعالمية، وغيرىا من المجاالت ويعمل تحت نظام التشغيل "** 

# التحصًل الدزاسٌ **Achievement Academic**:

**عرفو أبوحطب وصادق بأنو " لغة اإلنجاز واإلح ارز، فيو بذلك يكون أكثر أتصاالً ي بالنواتج المرغوبة لممتعمم". )أبو حطب ،ٜٜٔٙ، ٕٚ(**

**يعرفو الشيخ و خرون بأنو"عينة مختارة من السموك )النواتج التعميمية( الم ارد قياسو لمعرفة درجة امتالك الفرد ليذا السموك". )الشيخ و خرون، ،ٕٓٓ٘ ٖٔٚ(** 

**يعرف أحمد المقاني )ٜٜٜٔ( عمى أنو " مدى استيعاب الطالب لما اكتسبوه من خبرات من خالل مقررات دراسية معينة، ويقاس بالدرجة التي يحصل عمييا الطالب في**  الاختبارات التحصيلية المعدة لهذا الغرض " (أحمد اللقان*ي*، ١٩٩٩، ٤٧ )

**عرفو ص وي الح الدين بأنو" درجة االكتساب التي يحددىا الفرد، أو مستوى النجاح الذي يحرزىا أو يصل إليو في مادة دراسية أو مجال تعميمي، أو تدريب معين". )صالح الدين**   $(7 \cdot 17 \cdot 0)$ 

**يعرفيا الباحث إج ارئيا ىو مقدار ما يكتسبو الطالب من مفاىيم وميارات التحميل :ً اإلحصائي لبرنامج )SPSS )في مقرر التطبيقات اآللية، ويتم قياسو من خالل اختبار معرفي والبطاقة المالحظة لميارات الطالب.**

االجتاه:

**يعرف حسن زيتون، كمال زيتون )ٜٜٔ٘( االتجاه بأنو " يشير إلى الموقف الذي يتخذه الفرد إ ازء موقف من المواقف، كما يشير إلى شعور الفرد العام الثابت نسيبا الذي يحدد ً استجابتو نحو موضوع معين من القبول أو الرفض، والتأيبد أو المعارضة" )حسن زيتون،** كمال زبتو*ن،* 1990، ٢٧٩)

**ً عمى وعرفو المقاني والجمل بأنو" حالة من االستعداد العقمي تولد تأثي ارً ديناميا استجابة الفرد التي تساعده عمى اتخاذ القرارات المناسبة سواء كانت بالرفض أو اإليجاب فيما يتعرض لو من مواقف ومشكالت أو أنو تنظيم لممعتقدات التي تييئ الفرد الختيار االستجابة المفضمة لدية". )المقاني والجمل، ،ٕٖٓٓ ٕٔ٘(** 

**:ً عرفو الباحث إج ارئيا ي بانو "شعور الطالب بالتأييد أو المعارضة نحو التعميم المدمج، ً في البحث الحالي بالدرجة التي يحصل عمييا الطالب من خالل أستجابتو لبنود ويقاسو كميا عد لذلك. المقياس الم**

اإلطاز اليظسٍ والدزاسات ذات الصل:ُ

**ً لممحاور التالية: لتحقيق أىداف البحث واإلجابة عن أسئمتو، تم السير في البحث وفقا**

- 1) الحور الأول: استراتيجية التعليم المدمج:
	- **مفهوم التعليم المدمج:**

**عند الحديث عن مفيوم التعميم المدمج يتضح أنو لو جذور قديمة تشير في معظميا إلى دمج طرق التعميم واست ارتيجياتو مع الوسائل المتنوعة، ويطمق عميو مسميات عدة مثل: التعميم الخميط )Learning Mixed)،التعمم المزيج)Learning Blended)،التعمم اليجين)Learning Hybrid)، والتعمم التكاممي)Learning Integrated)، والتعمم .)Dual Learning( الثنائي**

**ويرجع سبب تعدد مسمياتو إلى اختالف وجيات النظر حول طبيعة التعميم المدمج**  ونوعه، إلا أنـها تتفق عل*ى* أنـه مزج بين التعليم الإلكتروني والتعليم التقليدي، كما أن هذا **الدمج يكون من خالل توظيف أدوات التعميم التقميدي وطرقو، مع أدوات التعميم اإللكتروني ً لمتطمبات الموقف التعميمي )عبد العاطي وطرقو توظيفو بشكل صحيح؛ وفقا والمخيني،ٕٓٔٓ، ٕ(**

كما يعرّف التعليم المدمج بأنـه التكامل الفعّال بين مختلف وسائل نقل المعلومات في **ّي المدخل المنظومي في استخدم التكنولوجيا المدمجة مع بيئات التعميم والتعّمم، نتيجة لتبن أفضل ميزات التفاعل وجيا لوجو),2007Krause)**

**عرف " إسماعيل" بأنو توظيف المستحدثات التكنولوجية في الدمج بين األىداف وي ً والمحتوى ومصادر، وأنشطة التعمم، وطرق توصيل المعمومات من خالل أسموبي التعمم وجيا**

**لوجو والتعميم اإللكتروني؛ إلحداث التفاعل بين عضو ىيئة التدريس بكونو معمم ومرشد لمطالب من خالل المستحدثات التي ال يشترط أن تكون أدوات إلكترونية محددة )إسماعيل، .)ٔٓٓ ،ٕٜٓٓ**

**من خالل التعريفات السابقة يستقرئ الباحث التالي:**

- التعليم المدمج يقوم على أساساً على التكامل والتفاعل بين التعليم التقليدي والتعليم الإلكترون*ي* بكافة أشكالهما وأنواعهما المختلفة.
	- التعليم المدمج ليس تعليماً عشوائياً بل قائم على أسس ومبادئ.
- **التعميم المدمج ال يعتمد عمى تقديم المحتوى فقط، بل يعتمد عمى عناصر ومكونات**  البرنامج التعلي*مي* كاملاً.
- **مميزات التعميم المدمج: يحددىا كل من كراوس ),2008Krause)، و)إسماعيل، ،ٕٜٓٓ ٘٘(، و)مصطفي،ٕٓٓٛ، ٕٔ-ٔٔ(، و ),2015al et Pavla)، و) & Pérez ,2014Riveros )فيما يمي:**
	- **خفض نفقات التعميم بشكل ىائل بالمقارن مع التعميم اإللكتروني وحده فقط.**
- توفير!لاتصال وجهاً لوجه؛ مما يزيد من التفاعل بين الطالب والمعلم، والطلاب مع **بعضيم بعضا طالب والمحتوى. ،ً وال**
- **تعزيز الجوانب اإلنسانية والعالقات االجتماعية بين المتعممين فيما بينيم**  وا<mark>لمعلمين أيضا</mark>.
	- **االستفادة من التقدم التكنولوجي في التصميم والتنفيذ واالستخدام.**
	- **يعمل عمى تكامل نظام التقويم التكويني والنيائي لمطالب والمعممين.**
- **تدعيم طرق التدريس التقميدية التي يستخدميا أعضاء ىيئة التدريس بالوسائط** التكنولوجية المختلفة.
	- **زيادة رضا المتعمم نحو عممية التعميمية.**
	- تخفيض التكلفة والوقت اللازمين للتعليم.
	- تحقيق الأهداف التعليمية المحددة من خلال استخدام المستحدثات التكولوجية.

**ويري الباحث أن الممي ازت السابقة قد جمعت بين ممي ازت التعميم اإللكتروني والطريقة التقميدية في التعميم وبالتالي يمكن لتعميم المدمج أن يحقق أثر في تنمية ميارات الحاسوب بصفة عامة وميارات التحميل اإلحصائي باستخدام برنامج )SPSS ) بصفة خاصة.**

- **استراتيجيات التعميم المدمج:** يُستخدم التعليم المدمج في التعليم والتعلم وفقا لاستراتيجية معينة من جملة **استراتيجيات لخصيا حسن زيتون)ٕٓٓ٘( في أستراتيجيات اآلتية:**
- **االستراتيجية األولي: تتأسس عمى أن يتعمم درس أو أكثر بأسموب التعمم ًقوم تعمم تعمم درس خر أو أكثر بأحد أشكال التعمم اإللكتروني، وي الصفي، وي الطالب بأي من وسائل التقويم التقميدية أو اإللكترونية.**
- **االستراتيجية الثانية: تتأسس عمى أن يتشارك فييا التعمم الصفي والتعمم ً في تعميم وتعمم درس واحد، غير أن بداية التعميم تتم بأسموب اإللكتروني تبادليا** التعلم الصفي ويليه التعلم الإلكتروني، ويُقوم تعلم الطلاب ختماميا بأي من **وسائل التقويم التقميدية أو اإللكترونية.**
- **االستراتيجية الثالثة: تتأسس عمى أن يتشارك فييا التعمم الصفي والتعمم ً في تعميم وتعمم درس واحد، غير أن بداية التعميم تتم بأسموب اإللكتروني تبادليا** التعلم الإلكتروني ويعقبه التعلم الصفي، ويُقوم تعلم الطلاب ختماميا بأي من **وسائل التقويم التقميدية أو اإللكترونية.**
- **االستراتيجية الرابعة: تتأسس عمى أن يتشارك فييا التعمم الصفي والتعمم ً في تعميم وتعمم درس واحد، بحيث يتم التناوب بين أسموب اإللكتروني تبادليا ًقوم تعمم التعمم اإللكتروني وبين التعمم الصفي أكثر من مرة لمدرس الواحد، وي الطالب ختماميا ية. ً بأي من وسائل التقويم التقميدية أو اإللكترون**

**ويرى الباحث أن التعميم المدمج الفعال ىو است ارتيجية تدريس قائمة عمى تنظيم ونظ ارً المعمومات، لوجود عوامل عدة مرتبطة بالبحث الحالي وأىميا: طبيعة محتوى برنامح )SPSS)، وما تحتاجو من ميارات عممية تتطمب وجود الباحث لتقديم التعزيز**  **والتصحيح الفوري لطالب داخل المعمل الحاسوب؛ فإن البحث الحالي يؤسس إجراءات تنفيذ التعميم المدمج عمى االستراتيجية الثانية.**

**لقد تعددت الدارسات في التعميم المدمج ومنيا:**

 **دراسة عبد العزيز عبد هللا )ٕٕٓٓ( ىدفت ىذه الدراسة إلي التعرف مدة فاعمية استخدام استراتيجية التعميم المدمج عبر البالك بورد في تنمية ميارات انتاج البرامج اإللكترونية وأنماط التعميم والتفكير واالتجاه نحوىا لدى طالب كمية التربية، ولتحقيق ىذا اليدف تم تطبيق االستراتيجية في تدريس مقرر ميارات الحاسب في التدريس، حيث ستخدم ً تكونت العينة من)ٖٕ وقسمت عمى مجموعيتن ضابطة ( طالبا وتجريبية، وا المنيج شبو التجريبي كمنيج لمدراسة، وأظيرت النتائج فاعمية استراتيجية التعميم المدمج في تنمية ميارات الحاسب اآللي لدي طالب.**

 **د ارسة يسري عطية )ٕٓٔٛ(: ىدفت ىذه الدراسة إلى التعرف عمى فاعمية توظيف التعمم المدمج في تنمية ميارات التفكير الإلبداعي بمادة التربية اإلسالمية لدي طمبة الصف التاسع في دولة الكويت، ولتحقيق ذلك أستخدام الباحث منيج شبة التجريبي الذي يعتمد عمى تصميم المجموعتين التجريبية والضابطة، توصمت النتائج إلى وجود فروق ذات داللة إحصائية لصالح المجموعة التجريبية في توظيف التعميم المدمج لتنمية الميارات.**

- **دراسة ديوندارا ),2020Dewantara): ىدفت إلى وصف فعالية التعميم المدمج في دورات اإللكترونيات الرقمية، وتم استخدام المنيج الوصفي التحميمي، وتكونت عينة طالبا Lambung FKIP ً الدراسة من )ٗٛ( في تدريس الفيزياء بجامعة ) Mangkutat)، وأظيرت النتائج أ َّن ىناك فروق لصالح المجموعة التي درست بالتعميم المدمج، ودرجة الكسب )ٓ.ٜٚ( مما يدل عمى فعالية االستراتيجية التعميم المدمج في تدريس مادة الفيزياء.**
- دراسة ريم عبد الله (٢٠٢٠) هدفت الدراسة للتحقق من فاعلية استراتيجية التعليم **المدمج في تنمية ميارات الكتابة البحثية لدى طالبات دبموم التعمم اإللكتروني بجامعة األميرة نورة بنت عبد الرحمن ومستوى الرضا نحو االست ارتيجية، وكانت عينة الد ارسة )ٕٕ( طالبة، طبقت عمييم بطاقة المالحظة قبل بدء التعمم المدمج، وأثبتت النتائج**

**فاعمية االستراتيجية المستخدمة في تنمية ميارات الكتابة البحثية بدرجة كبيرة جدا، كما أن عينة الدراسة راضيات بدرجة كبيرة عنيا، حيث أن التعمم المدمج وفق استراتيجية التجربة ساىم في زيادة التواصل والتفاعل وقمل من الضغوط في المقرر.**

التعقيب على الدراسات السابقة لحور الاستراتيجية التعليم المدمج:

- **في ضوء مراجعة الباحث لمدراسات السابقة ذات العالقة باستراتيجية التعميم المدمج، فقد توصل إلى ما يأتي:**
- **تميزت دراسة الحالية بأنيا ال تتشابو مع الدراسات السابقة في تناولييا لتنمية ميارات التحميل اإلحصائي باستخدام برنامج )SPSS)، من خالل تطبيق االستراتيجية التعميم المدمج في ظل جائحة كورونا وىذا ال تناولو أي دراسة حتى اآلن ـــ حسب عمم الباحث ـــ ويرجع ذلك أنيا ال تظير من قبل.**
- **اتفقت الدراسة الحالية مع دراسة )عبد العزيز عبد هللا ٕٕٓٓ،( في اليدف حيث االىتمام تنمية ميارات الحاسب اآللي من خالل التعميم المدمج، وتخمف في الطريقة عرضيا، حيث تناولت الدراسة الحالية تطبيق االستراتيجية التعميم المدمح لتنيمة ميارات تحميل اإلحصائي لمبرنامج )SPSS )في ظل جائحة كورونا التي ً من قبل. لم يتعرض إلييا حدا**
- **اتفقت الدراسة الحالية مع الدراسات السابقة في اختيار أدوات البحث حيث تم اختبار وبطاقة المالحظة وقياس االتجاه كأداوات البحث في جمع البيانات.**
	- **اتفقت الدراسة الحالية مع الدراسات السابقة في استخدام المنيج الوصفي.**
- **تختمف الدراسة الحالية عن الدرسات السابقة في تناوليا لمتعميم المدمج حيث تناولتيا من زوايا تنمية ميارات التحميل باستخدام برنامج )SPSS )ليم.**
- **أستفاد البحث الحالي من ىذه الدراسات في بعض جوانبيا النظرية وفى اإلجراءات المنيجية التي اتبعتيا.**
	- 2) الحور الثاني مهارات التحليل الإحصائي: **يستيدف المحور الثاني من إإلطار النظري تناول ميارات التحميل اإلحصائي من حيث المفيوم واألىمية.**
		- أهميةٌ مهارات التحليل الإحصائي :

 **ىي عبارة عن مجموعة من السموكات، يقوم فييا الطالب، ويمكن قياسيا من خالل مؤش ارت تتكون من أربع ميا ارت رئيسة )ميارة التعامل مع برنامج )SPSS)،ميارة تحميل البيانات باستخدام برنامج )SPSS)، وميارة قراءة النتائج المستخرجة من برنامج )SPSS)، ميارة كتابة النتائج المستخرجة من برنامج )SPSS).**

**وتكمن أىمية عمم األحصاء في استخدامو في مجاالت عديدة تضم مختمف العموم، نظ ارً ألىميتو في رصد الظواىر وتحديد أساليب جمع البيانات وتبويييا وتحميميا وتفسيرىا من أجل**  الوصول إلى قرارات سليمة علميا وميدانيا، وبسبب هذه الأهمية ظهرت العديد من البرامج **اإلحصائية أشيرىا برنامج )SPSS )مختصر من الكممات ) fo Package Statistical Sciences Social )وتعني "الرز مة اإلحصائية لمعموم االجتماعية" ويعد البرنامج من أفضل البرامج المستخدمة في عمميات التحميل اإلحصائي.**

**ونظ ارً إلىمية تمك الميا ارت يري "فؤاد السيد" أنيا ضرورية لمختمف مجاالت الحياة العصرية من خالل ارتباطيا بالعموم التطبيقية التجريبية والنظرية المختمفة لموصول إلى**  النتائج وتحليلها وتفسيرها وتطبيقها في شتى مجالات الحياة. (فؤاد السيد، ٢٠٠٥)

**وتشـير"إيمان حنـوش" و " حسـن طعمـة" إلىميـة ميـارات التحميـل األحصـائي فـي جمـع البيانـات وتمخصـييا وعرضـيا بيانيـا ظميـا ثـم تحميميـا وتفسـيرىا واسـتنتاج العالقـات إجـراء ً ونت المقارنات بيدف استخداميا في اتخاذ القرار المناسب.)إيمان حنوش وحسن طعمةٕٜٓٓ،(**

**■ تدريس مهارات التحليل الإحصائي :** 

**بالرغم من أىمية ميارات التحميل اإلحصاء في العموم النفسية والتربوية وبقي العموم ً لطالب ما يخافون من د ارسيتيا، رغم أن واقع وطبيعة عمى اإلحصاء وميا ارت ، إال أنيم غالبا** التحليل الإحصائ*ي* على وجه الخصوص أكثر سهولة من الكثيرمن العلوم المختلفة الت*ي* **ً ي ، واليتطمب األمر إال درسيا الطالب، كما تتميز ميا ارت التحميل اإلحصائي بأنيا أكثر نفعا ً ا لدى الطالب يعمل عمى تنمية لفيم وتطبيق ميا ارت لدى الطالب.)عبد اليادي ً استعداد نفسي ا عمى،ٕٓٔٔ، ٖ٘-ٕ٘(**

**وبعد مراجعة مصادر المعمومات المختمفة، واالطالع عمى العديد من الدراسات ذات**  العلاقة بموضوع الدراسة الحالية، فقد تبين ـــ حسب علم الباحث ــ أن هناك عدداً قليلاً من **الدراسات العربية واألجنبية التي تناولت موضوع الدراسة تنمية ميارات التحميل اإلحصائي**  **برنامج )SPSS )لدى طالب الجامعي من خالل دارسة مقرر تطبيقات اآللية في اإلحصاء، وفيما يأتي:**

الدارسات التي تناولت مهارات تحليل الإحصائي باستخدام برنامج (SPSS):

- دارسة الـراجح (٢٠٠٨) قدمت برنامجـاً مقترحـاً لتنميـة مـهـارات مـهـارات التحليـل الإحصـائ*ي* **باستخدام برنامج )SPSS )فـي تحصـيل طالبـات الدراسـات العميـا فـي مقـرر اإلحصـاء، كمـا ىــدفت إلــى التعــرف عمــى أثــر اســتخدام برنــامج )SPSS )فــي اتجاىــاتين نحــو المقــرر، وأشـارت النتـائج الد ارسـة إلـى وجـود فـروق ذات داللـة إحصـائية بـين متوسـطات الطالبـات المجموعة التجريبية والضابطة في القياس البعدي لصالح المجموعة التجريبية.**
- **دراسـة سشـتو ),2007Schou )دراسـة ىـدفت إلـى قيـاس فعاليـة تعمـيم ميـارات اإلحصـاء باسـتخدام اإلنترنـت مقارنـة بـالطرق التقميديـة عمـى التفكيـر اإلحصـائي لمطمبـة واتجاىـاتيم نحو اإلحصاء، وكشفت نتائج الدراسة بعد تقديم اختبار لتفكيـر اإلحصـائي ومقيـاس االتجـاه نحـو اإلحصـاء إلـى امـتالك الطـالب ميـارات التفكيـر والتحميـل اإلحصـائي واتجاىـات إيجابيـة نحو اإلحصاء.**
- **دراسـة جاسـم )ٕٓٓٗ( فقـد ىـدفت إلـى التعـرف عمـى أثـر اسـتخدام الحاسـب فـي تعمـيم فـي اإلحصاء، واتجاىات طالب نحو برنامج )SPSS)، و معرفة أثر متغير الجنس فـي اتجاىـات طمبـة جامعـة حضـرموت لمعمـوم والتكنولوجيـا نحـو اسـتخدام الحاسـب فـي تعمـيم اإلحصـاء، ً عمـى ذلـك، قـام الباحـث باختيـار عينـة حجميـا ) ً مـن طمبـة السـنة األولـي، وبنـاء ٕٚ( طالبـا وقــام بتطبيــق برنــامج اإلحصــاء)SPSS)، كمــا اعتمــدت الباحــث عمــى بطاقــة المالحظــة والمقياس االتجاه نحو البرنامج لجمـع البيانـات وتحميميـا، كمـا أسـفرت نتـائج الدارسـة عـن وجود اتجاه إيجابي قوي لدي ىؤالء طالب نحو استخدام برنامج اإلحصائية )SPSS).**

التعقيب على الدراسات السابقة لحور مهارات التحليل الإحصائي :

**وتأسيســا التــي تناولــت موضــوع ً عمــى مــا ســبق يــرى الباحــث أن الد ارســات الســابقة،** الدراسة الحالية، كانت قليلـة، وذلك فـي حدود . علـم الباحث . غيـر أن هذه الدراسـات السـابقة **قامت بدراسة البرنامج اإلحصائي )SPSS )في محتواىا، كما أنو تطبقت ىـذه الدراسـات عمـى طمبة الجامعات، واختمفت ىذه الدراسات، فيمـا بينيـا، فـي المـنيج المسـتخدم، حيـث إن بعضـيا استخدام المنيح التجريبي، مثل: دراسـة )الـراجحٕٓٓٛ،(،ودارسـة),2007Schou)،وبعضـيا**

**استخدام المـنيج شـبو التجريبـي، مثـل: دراسـة )الـراجحٕٓٓٛ،( ودراسة)جاسـمٕٓٓٗ،(، كمـا اختمفـت الدراسـات السـابقة، فيمـا بينيـا، فـي األدوات المسـتخدمة، فبعضـيا اسـتخدام االختبـار**  التحصــيلي مثــل: دراســة(الراجـح، \ ٢٠٠٨)، وبعضــها اســتخدام البطاقــة الملاحظــة ومقيــاس **االتجاه كأداة لجمع المعمومات مثل: دراسة ),2007Schou).**

**بالرغم من قميل الدراسات السابقة إال أن استفاد الباحث من ىذه الدراسات السابقة ً في تحديد المنيج المناسب لمد ارسة، واختيار حجم العينة المناسب، كما استفاد الباحث أيضا من الدراسات السابقة في صياغة الفروض، أختياراألساليب اإلحصائية المناسبة، باإلضافة إلى اإلستفادة منيا في تفسيرالنتائج، ومناقشتيا، ووضع مقترحات وتوصيات الدراسة.** 

# اجراءات تطبيق أدوات البحث:

 **لتحقيق أىداف البحث واإلجابة عن أسئمتو، تم السير في إجراءات تطبيق أدوات البحث ً لخطوات اآلتية: وفقا**

- **-ٔ لإلجابة عن السؤال األول: ما التصميم التعميمي لتطبيق استراتيجية التعميم المدمج في تدريس المقرر التطبيقات اآللية في اإلحصاء؟**
	- **تم إتباع اإلجراءات التالية:**

**-ٔ تحديد فمسفة استراتبجبة التعميم المدمج:**

**تعتمد عمى تكامل وتبادل األدوار بين التعميم التقميدي )داخل المعمل( والتعميم اإللكتروني عبر منصة التعميمية Teams Microsoft بجامعة ٙ أكتوبر، في تعميم وتعمم ًقوم درس واحد، غير أن بداية التعميم تتم بأسموب التعمم التقميدي ويميو التعمم اإللكتروني، وي تعمم الطالب ختماميا . ً بأي من وسائل التقويم التقميدية أو اإللكترونية**

**-ٕ تحديد التصميم التعميمي ألستراتيجية التعميم المدمج:**

**باالطالع عمى العديد من نماذج التصميم التعميمي وجد أن أغمبيا تشترك في مجموعة من الخطوات التي يتكون منيا النموذج العام لمتصميم التعميمي )ADDIE)، ولذلك تم اختيار**  هذه النموذج نظراً لفعاليته وبساطيته وقابليته للتطبيق في الاستراتيجية التعليم المدمج، **ويتكون من خمس مراحل في اآلتية:**

> **مرحمة التحميل: وتشمل العمميات التالية: -ٔ تحديد خصائص المتعممين:**

**تم تحديد خصائص المتعممين بحيث تتوافر فييم الشروط األتية:**

- **- لم بسبق ليم تمقي دارسة مقرر تطبيقات اإللية في اإلحصاء بشكل نظري.**
- **- لــــم يســــبق ليــــم تمقــــي تــــدريب عممــــي عمــــى ميــــارات التحميــــل اإلحصــــاء باســــتخدام برنامج)SPSS).**
- **- تحميل خصائص طالب نـاث( الفرقـة الثانيـة المستفدين من التعمـيم المـدمج طمبـة )ذكـور وا بكمية اإلعالم بجامعة ٙ أكتوبر.**
- **- تحديـد االحتباجـات التعميميـة لبيئـة التعمـيم اإللكرونـي مـن خـالل تحميـل المحتـوى لمقـرر تطبيقات اآللية في اإلحصاء.**
- **- تحديـد البنيـة الرقميـة المتاحـة بجامعـة ٙ أكتـوبر وىـي منصـة Teams Microsoft، المستخدمة في تقديم المقرر عبر االنترنت.**
	- **-ٕ تحديد الحاجات التعميمية:**
	- **- ميارات التحميل اإلحصائي باستخدام برنامج)SPSS).**
		- **-ٖ تحميل البيئة التعميمية:**

**ا( اإلمكانات المادية:**

- **- توفير جياز حاسب بموصفات جيدة داخل قاعة المحاضرة.**
- **- توفير جياز عرض ضوئي داخل المعمل بدرجة وضوح عالية.**
- **- توفير األجيزة داخل المعمل بعدد طالب ويتم تقسيميم لمجموعات. ب( اإلمكانيات البرمجيات: توفير برنامج )SPSS )عمى جميع األجيزة المعمل. جـ( اإلمكانيات البشرية: المحاضر )الباحث( – طالب )الفرقة الثانية بكمية اإلعالم(.**
	- **مرحلةِ التصهيمِ:**

**تقوم ىذه المرحمة عمـى التوافـق بـين األىـداف، وأدوات التقيـيم، والتمـارين والمحتـوى، وتحميـــل الموضـــوع، وتخطـــيط الـــدروس، واختيـــار الوســـائط أثنـــاء التصـــميم، مـــن خـــالل الخطوات التالية:**

- **-ٔ تحديد األىداف استراتيجية التعميم المدمج:**
	- **أ( تحديد ىدف االستراتيجية العام:**

**يتمثل اليدف العام من االستراتيجية ىو تنمية ميارات التحميل اإلحصائي باستخدام برنامج )SPSS)، والتحصيل الدراسي لطمبة الفرقة الثانية بكمية اإلعالم بجامعة ٙ أكتوبر.**

**ب( تحديد األىداف السموكية:** 

**ً لمستويات المجال المعرفي الثالثة وقد قام الباحث بتحديد األىداف اإلجرائية وفقا** التالية (تذكر. فهم ـ تطبيق – تحليل) للبرنامج كما ه*ي* مدرجة بملحق (١).

**-ٕ تحديد أدوات وأنشطة البرنامج ومصادر التعمم: قام الباحث بتحديد األدوات والتقنيات واألنشطة التي استخداميا في استراتيجية التعميم** 

**المدمج، منيا أنشطة تمارس داخل القاعة التدريسية، ومنيا أنشطة تمارس خارج القاعة التدريس عبر منصة عبر منصة التعميمية Teams Microsoft بجامعة ٙ أكتوبر.**

- **-ٖ أنشطة تمارس داخل القاعة التدريسية: تتمثل في مشاركة طالب بتنفيذ ميام توكل ليم باستخدام الحاسوب، التي تنمي ميارات التحميل اإلحصائي باستخدام برنامج )SPSS)، ومناقشة بعض المعالجات اإلحصائية، وطريقة قراءة النتائج المستخرجة من البرنامج اإلحصائي، وكتابة تمك النتائج وتقديم تعميق عمييا.**
- **-ٗ أنشطة تمارس خارج القاعة التدريسية: قام الباحث بتكميف طالب بإجراء تحميل إحصائي لبحث عممي حسب تخصصو، بحث يتم**  تطبيق جميع المعالجات الإحصائية التي تضمنها المحاضرات وتقديمه على شكل **مشروع.**
- مرحلة التطوير : **قام الباحث في ىذه المرحمة ترجمة مخرجات مرحمة التصميم من مخططات ومسودات إلي مواد تعميمية حقيقية، ويقوم باختبارىا قبل رفعيا عمى المنصة منصة Microsoft** Teams بجامعة ٦ أكتوبر . وإجراء التصحيح عن طريقة عرضها بشكل تجريبي بهدف **تطويرىا، كما يتم في ىذه المرحمة بشكل مستمر.**
	- مرحلةِ التنفيذ:

**قام الباحث بتجميع المحتوى العممي لممقررتطبيقات اآللية، واستخ ارج ميا ارت التحميل اإلحصائي المطموب تنميتيا لدى طالب، وتصميم المحاضرات باستخدام برنامج Microsoft Teams منصة عمى وشرحو ورفعو ،Microsoft Power Point بجامعة ٙ أكتوبر. كما قام خالل ىذه المرحمة بتطوير إجراءات التعميم الميسر لممتعمم عن طريق إرسال كود االفتراضي لفصل االفتراضي، وروابط المحاضرات عبر منصة Teams Microsoft بجامعة ٙ أكتو بر.**

■ مرحلة التقويم:

**مرحمة التقييم ىي مرحمة مستمرة تتضـمن أسـموبين مـن أسـاليب التقـويم وىمـا:التقويم التكــوين، والتقــويم النيــائي، حيــث اســتخدام الباحــث فــي التقــويم التكــويني المناقشــات واألسـئمة التــي تعقــب كــل ميمــة الكتســاب ميـارات التحميــل اإلحصــائي، وبعــد نيايــة كــل محاضرة،وذلك من أجل معرفة مدى تحقيق األىداف الـذي يتضـمنيا المقـاء، كمـا تتضـمن جية التعميم المدمج التقويم نيائيا طـالب ً االستراتي بيدف معرفـة مـدي تحقيـق مـن اكتسـاب لميارات، وقد استخدام الباحث بطاقة مالحظة لمميارات المتوقع من طالب إتقانيا. -ٖ أىداف تطبيق استراتيحية التعميم المدمج:**

- **- تنمية ميارات التحميل اإلحصائية باستخدام برنامج )SPSS).**
- **- تنمية مستوى التحصيل الد ارسي لمقرر تطبيقات األلية في اإلحصاء.**
	- **- تنمية االتجاىات طالب نحو التعميم المدمج.**
	- **-ٗ تحديد المحتوى العممي الستراتيجية التعميم المدمج:**

**تم اختيار مقرر تطبيقات اآللية في اإلحصاء لفرقة الثانية بكمية اإلعالم بجامعة ٙ أكتوبر، وتحديد ميارات التحميل اإلحصائي باستخدام برنامج )SPSS). -٘ تطبيق استراتيجية التعميم المدمج:**

**تم تطبيق االستراتيجية مع مراعاة ) المعايير الخاصة باإلداء – المعايير الخاصة بمنصة** Microsoft Teams- معايير تقويم تطبيق استراتيجية التعليم المدمج عبر منصة **) Microsoft Teams**

```
-ٙ تحديد مستوي التفاعل:
```
**قـام الباحـث بتحديـد نسـبة الـدمج بـين عناصـ ارلتعميم المـدمج فـي تقـديم المحتـوى، وفقا نسـبة تقـديم المحتـوى فـي التعمـيم المـدمج مـا بـين )ٚ٘% - ٖٓ%( ً لبعض الد ارسات عبــر األنترنــت ليــدمج مــع التعمــيم التقميــدي)وجيا Of Insuiute Jersey ً لوجــو(،) ,2005Technology)؛نقــالً عــن دراســة )أبــو موســىٕٓٔٔ،(، ويوضــح الجــدول )ٕ( َ ب المزج في بين التعميم المدمج بالحث الحالي ِس ن .** 

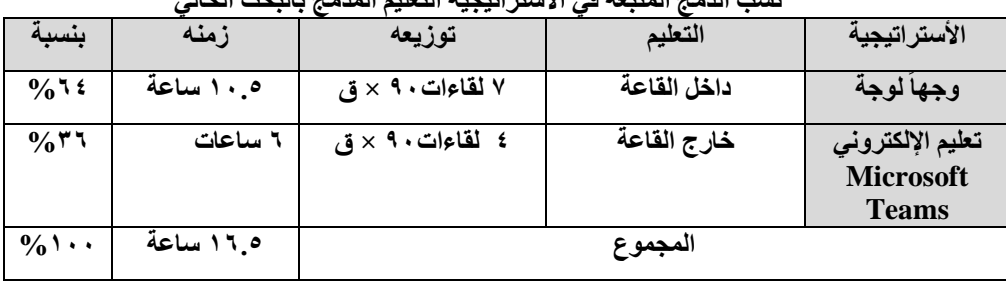

<mark>جد</mark>ول(۲) نسب الدمج المتّبعة في الاستر اتيجية التعليم المدمج بالبحث الحال*ي* 

**ًالحظ من ي جدول السابق أن التعميم اإللكتروني عبر)Teams Microsoft ) %(، أصغر من التعميم التقميدي )وجيا الذي بمغ نحو)ٙٗ%(؛ ً بمغت نسبتو )ٖٙ لوجو( حيث استند الباحث عمى تكثيف ميا ارت التحميل اإلحصائي من خالل ممارستيا ـ تقميدياـ ً بإشرافو الخاص بتقدم التصحيح الفوري لطالب حتى يتمكن من اكتساب الميارات، أما التعميم اإللكترونية عبر منصة )Teams Microsoft )فقد تم في شكل Online خارج قاعات التدريس.**

**وبتحديد التصميم التعميمي إلست ارتيجية التعميم المدمج يكون الباحث قد أجاب عن** السؤال الأول من أسئلة البحث.

**و لإلجابة عن السؤال الثاني: ما الميارات التحميل اإلحصائية باستخدام برنامج )SPSS)؟ تم إتباع اإلجراءات التالية:**

**-ٔإعداد قائمة بالميارات التحميل اإلحصائي باستخدام برنامج )SPSS)، وقد تطمب ذلك:**

- **تحديد اليدف من قائمة الميارات التحميل اإلحصائي: يتمثل اليدف من القائمة في تحديد ميارات التحميل اإلحصائي التي يجب تنميتيا لدى طمبة الفرقة الثانية بكمية إعالم بجامعة ٙأكتوبر من خالل التعميم المدمج.**
	- **تحديد مصادر اشتقاق قائمة الميارات التحميل اإلحصائي.**
- **تم اشتقاق قائمة الميارات وذلك من خالل اإلطار النظري لمبحث باإلضافة إلي المصادر التالية:**
- **- اإلطالع عمى مجموعة من الدراسات والبحوث السابقة التي أىتمت بميارات التحميل اإلحصائي.**
- **- اإلطالع عمى مجموعة من الكتب والمراجع والدرويات المتخصصة في عرض ميارات التحميل اإلحصائي، واألستفادة منيا في استخراج وبناء قائمة الميارات.** 
	- **إعداد وبناء قائمة الميارات في الصورة األولية:**

**تم بناء القائمة في ضوء المصادر السابقة في صورتيا األولية والتي اشتممت عمى )ٙ( ميارات لتحميل اإلحصائي رئيسة ىى: تشغيل البرنامج ألول مرة، التعامل مع ممف**  البيانات، توصيف المتغيرات وإدخال البيانات، التحليل الإحصائ*ي* الوصف*ي*، وتفسير **النتائج، التحميل اإلحصائي الوصفي، وتفسير النتائج، التحميل االستداللي )اإلحصاء**  البارامتري)، وتفسير النتائج، التحليل الإحصائ*ي* معاملات الارتباط، وتفسير النتائج، **تتضمن )ٙٗ( ميارة فرعية في صورتيا األولية.** 

■ ضبط القائمة الأولية:

عُرِضَتْ قائمة مهارات التحليل الإحصائ*ي* على مجموعة من المُحكّمين متنوع*ي* **التخصص، ألبداء أ ارئو فييا من حيث مناسبة الميا ارت الرئيسة وما ينضوي إلييا من ميا ارت فرعية من مدى دقة الصياغة المغوية والدقة العممية لكل ميارة رئيسية، ومدي كفاية الميارات**  الفرعية للتحقق الغرض المطلوب.

■ التوصل إلى قـائمة مهـارات التحليل الإحصـائي النهـائية :

**قام الباحث بإجراء التعديالت الالزمة لقائمة الميارات التحميل اإلحصائي في ضوء راء وتوجييات الخبراء؛ لموصول إلى الصورة النيائية ليا حتى وصمت القائمة إلي شكميا النيائي ممحق)ٕ(، كما ىو موضح في جدول)ٖ( بحيث تضمنت عدد )ٙ( ميارات رئيسة و يندرج تحت منيا )٘ٗ( ميارة فرعية، وقد كانت نسبة اتقاق المحكمين عمى األداءة في صورتيا النيائية )%ٜٖ( واعتبرت ىذه النسبة كافية لمحكم عمى صدق األداء وصالحة ألغراض ىذا البحث.** 

> جدول(۳) وصف قائمة مهارات التحليل الإحصائ*ي* ال**ن**هائية

**أثر تطبيق اسرتاتيجية التعليم املدمج ... عدد )79( –ج-4 مايو2222م**

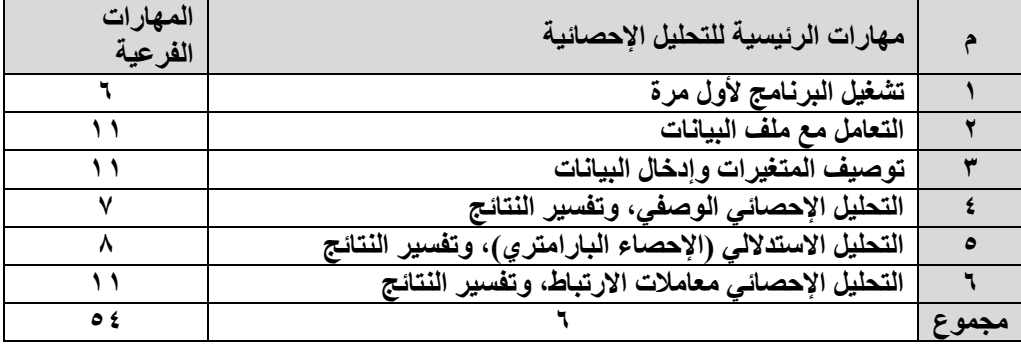

**وبتحديد ميا ارت التحميل اإلحصائي يكون الباحث قد أجاب عن السؤال الثاني من** أسئلة البحث.

**ولإلجابة عن السؤال الثالث: ما أثر تطبيق استراتيجية التعميم المدمج في تنمية التحصيل في مقرر تطبيقات االلية في اإلحصاء لدى طالب الفرفة الثانية بكمية اإلعالم بجامعة ٙ أكتوبر؟**

 **في ضوء األىداف العامة واإلج ارئية، والمحتوى التعميمي، قام الباحث بإعداد االختبار التحصيمي المتعمق بالجانب المعرفي لميارات تحميل اإلحصائي باستخدام برنامج)SPSS)، وقد مر بناء االختبار بخطوات اآلتية:**

**)ٔ( تحديد ىدف االختبار:**

**ييدف االختبار إلى قياس الجانب المعرفي لميارات التحميل اإلحصائي من مقرر التطبيقات اآللية في األحصاء لطالب عينة البحث لممحتوى العممي عند المستويات المعرفية، وذلك لمعرفة مدى تحقيق الطالب ألىداف المقرر.**

**)ٕ( تحديد مستويات التعمم:** 

**أتخذ الباحث من التصنيف الذي أورده بموم أساسا األداء المطموب التوصل ً يعتمد عميو لتحديد إليو في كل مستوى من المستويات المعرفية وىي)التذكر ـ الفيم ـ التطبيق- التحميل – التركيب(.** 

- **)2(تحديد األىمية والوزن النسبي لكل الموضوع : قام الباحث بحساب األىمية النسبية لكل الموضوع كما يمي:** 
	- **- فحص محتوى الموضوع ثم تقسيمو إلى موضوعات فرعية.**
- **- تحديد األىمية التي يشغميا كل موضوع بالنسبة لعدد المحاضرات موضوعات الموضوع.**

**- حساب عدد المحاضرات المقر ر ة لكل موضوع بالنسبة لعدد المحاضرات المخصصة لمفصل كمو.**

**- حساب النسبتين ليعبرعن أىمية النسبة لكل موضوع من موضوعات الموضوع. وقــد توصــل الباحــث إلــى النتــائج الخاصــة بالمفــاىيم المتضــمنة فــي الموضــوعات التــي يجرئ فييا االختبار في الجانب النظري بالجدول )ٗ(**

|                           | ب پ                          |                                          |      |    |
|---------------------------|------------------------------|------------------------------------------|------|----|
| نسبة<br>المحاضرات         | عدد<br>المحاضرات<br>بالدقائق | موضوعات المقرر                           |      | م  |
| $\sqrt[6]{0}\sqrt[6]{1}$  | ه ٤                          | مفاهيم وأساليب إحصائية                   | نظري |    |
| $\frac{0}{0}V.$           | ه ٤                          | مفاهيم المرتبطة بمقاييس النزعة المركزية  |      | ۲  |
| $\frac{0}{0}$ $\sqrt{}$ . | ه ٤                          | مفاهيم المرتبطة بمقاييس التشتت           |      | ٣  |
| $\frac{0}{0}$ $\sqrt{}$ . | ه ځ                          | مقارنة المتوسطات                         |      | ٤  |
| $\frac{9}{6}$ Y.          | ه ځ                          | أساليب تحليل التباين                     |      | ٥  |
| $\frac{1}{2}$             | ه ځ                          | مفاهيم المرتبطة بمعاملات الاربتاط        |      | ٦  |
| $\%$ ٩.٥                  | ٦.                           | تشغيل البرنامج لأول مرة                  | عملى | ٧  |
| $\%$ ٩.٥                  | ٦.                           | التعامل مع ملف البيانات                  |      | ٨  |
| $\%$ ٩.٥                  | ٦.                           | توصيف المتغيرات وإدخال البيانات          |      | ٩  |
| $\%$ ٩.٥                  | ٦.                           | التحليل الإحصائي الوصفي، وتفسير النتائج  |      | ١. |
| $\%$ ٩.٥                  | ٦.                           | التحليل الاستدلالي (الإحصاء البارامتري)، |      | ۱۱ |
|                           |                              | وتفسير النتائج                           |      |    |
| $\%$ ٩.٥                  | ٦.                           | التحليل الإحصائي معاملات الارتباط،       |      | ۱۲ |
|                           |                              | وتفسير النتائج                           |      |    |
| $\frac{1}{2}$             | ٣٦.                          | عدد الموضوعات النظرية والعملى (١٢)       |      |    |

**جدول ( ٤ )** متوسط الأهمية النسيبة لكل موضوع من موضو عات الحانب النظر ي

**يتبين من جدول )ٗ( أن ىناك )ٙ( موضوع نظري يتمثمون الجانب النظري في موضوعات المقرر، ويتم تدريسيم من خالل منصة التعميم اإللكتروني ) Microsoft Teams )بجامعةٙأكتوبر في)ٕٚٓ( دقيقة.**

أما النتائج الخاصة بالجانب الع*م*لي لموضوع المتضمنة بالاختبار أن هناك (٦) **موضوعات عممي يتمثمون الجانب العممي في ميارات تحميل اإلحصائي، ويتم تدريسيم بالطريقة التقميدية داخل المعمل الحاسب في)ٖٙٓ( دقيقة.**

**)3(إعداد جدول المواصفات:**

**.**

**قام الباحث بإعداد جدول مواصفات خاص لكل موضوع من الموضوعات المقرر، مع مراعاة الباحث لمستويات التعمم التي تم تحديدىا، وىي )التذكر ـ الفيم ـ التطبيق – تركيب – تحميل(** 

**الجدول رقم )٘( يوضح مواصفات اختبار التحصيمي لمقرر تطبيقات اآللية في اإلحصاء.**

| جدون المواضعات الاحتبار التخصيني المعرضي |                      |             |                |                                 |                              |                       |                             |  |
|------------------------------------------|----------------------|-------------|----------------|---------------------------------|------------------------------|-----------------------|-----------------------------|--|
| نسبة                                     | المجمو               |             |                | مستويات التعلم (أسئلة الاختبار) |                              |                       | اسم الموضوع                 |  |
| المئوية                                  | ع الكلي              | تحليل       | تركيب          | تطبيق                           | فهم                          | تذكر                  |                             |  |
| $\%$ < $\frac{1}{2}$                     | ٥                    |             |                |                                 |                              |                       | مفاهيم وأساليب<br>إحصائية   |  |
| $\frac{9}{6}$ 1 ٩                        | ٤                    |             |                |                                 |                              |                       | مقاييس النزعة<br>المركزية   |  |
| $\frac{0}{0}$ \ {                        |                      |             |                |                                 |                              |                       | مقاييس التشتت               |  |
| $\%$ \ .                                 |                      |             |                |                                 |                              |                       | معاملات الاربتاط            |  |
| $\frac{0}{0}$ \ {                        |                      |             |                |                                 |                              |                       | الأداء                      |  |
| $\%$ \ q                                 |                      |             |                |                                 |                              |                       | أساليب تحليل<br>التباين     |  |
| $\frac{0}{0}$ \                          | 21                   |             |                |                                 | ٨                            | ٩                     | مجموع عدد<br>الموضوعات (١٠) |  |
|                                          | ، ۱<br>$\frac{0}{0}$ | $\%$ { $\%$ | $\%$ { $\sqrt$ | $\%$ ٩.٥                        | <b>٣٨.٤</b><br>$\frac{0}{0}$ | ٤٢.٨<br>$\frac{0}{0}$ | الوزن النسبي                |  |

<mark>جدول (°)</mark> جدول المواصفات الاختبار التحصيل*ي* المعرف*ي* 

**تبين من الجدول السابق أن أسئمة االختبار قد شممت مختمف المستويات المعرفية )معرفة – فيم – تطبيق – تحميل( وبذلك يتحقق أحد أىداف االختبار.**

**)٘( تحديد مفردات االختبار المستخدمة وصياغتيا:**

**أىتم الباحث باختيار نوع من االختبارات التي تتمشي مع اليدف من الدراسة بغرض الحصول عمى بيانات دقيقة وموضوعية عن مستوى الطالب لممفاىيم والميا ارت التي يتضمنيا المقرر، وىو االختبار الموضوعي من نوع )االختيار من متعدد(، وقد بمغ عدد األسئمة الموضوعية في االختبار)ٖٓ( سؤاالً موزعة عمى مستويات التعميم. )ٙ( وضع تعميمات االختبار:** 

**قام الباحث بصياغة تعميمات االختبار بصورة سيمة، وواضحة لمطالب عينة البحث في الصفحة األولي، وقد روعى عند صياغة تعميمات االختبار أن توضح )اليدف من االختبار- عدد مفردات االختبار- زمن االختبار- الدرجة الكمية لالختبار- طريقة اإلجابة عن األسئمة االختبار(.**

**)ٚ( طريقة تصحيح االختبار:**

**تم رصد درجة واحدة لكل سؤال من أسئمة االختبار التحصيمي المعرفي الذى يجيب عنو الطالب إجابة صحيحة، و)صفر( إذا كانت اإلجابة خاطئة، حيث تضمن االختبار بصورتو األولى )ٖٓ( مفردة من نوع االختيار من متعدد، و بذلك تصبح الدرجة العظمى لالختبار)ٖٓ( درجة، والصغرى لالختبار )صفر( درجة.**

**)ٛ( تجريب االختبار عمى عينة استطالعية:** 

**قام الباحث بتجريب االختبار عمى عينة استطالعية ال تدخل في التجربة األساسـية، وكان قواميا )ٖٓ( طالب بالفرقة الثانية بكمية اإلعالم بجامعـة ٙ أكتـوبر. وذلـك لحسـاب المعامالت التالية:**

**ٔ( حساب معامل السيولة والصعوبة لمفردات االختبار:**

 **قام الباحث بحساب معامل السيولة والصعوبة في ضوء معادلة معامل السيولة والصعوبة.** 

**وجدول )ٙ( يبين معامالت السيولة والصعوبة لمفردات االختبار التحصيمي بعد تطبيقو عمى العينة االستطالعية التي قواميا )ٖٓ( طالب وطالبة.**

| معامل                    | معامل                     | الاجابة          | الاجابة          | رقم                  | معامل                        | معامل               | الاجابة          | الاجابة          | رقم                |
|--------------------------|---------------------------|------------------|------------------|----------------------|------------------------------|---------------------|------------------|------------------|--------------------|
| الصعو                    | السهو                     | الخاطئة          | الصحيد           | المفرد               | الصعوب                       | السهولة             | الخاطئة          | الصحيد           | المفردة            |
| بة                       | لة                        |                  | $\ddot{\bullet}$ | $\ddot{\circ}$       | $\tilde{\circ}$              |                     |                  | $\ddot{\bullet}$ |                    |
| $\cdot$ . $\epsilon$ .   | $\cdot$ . $\cdot$         | ٤                | ٦                | ۱٦                   | $\cdot$ , $\cdot$            | $\cdot$ , $\cdot$   | ٤                | ٦                |                    |
| $\ddotsc$                | $\cdot$ . $\circ$ $\cdot$ | ٥                | ۰                | $\sqrt{2}$           | $\cdot$ . $\epsilon$ .       | $\cdot$ . $\cdot$   | ٤                | ٦                | ۲                  |
| $\cdot$ . $\cdot$        | $\cdot \cdot$             | ٣                | ٧                | ۱۸                   | $\cdot \cdot$                | $\cdot \cdot \cdot$ | ۰                | $\bullet$        | $\pmb{\mathtt{v}}$ |
| $\cdot$ . $\cdot$        | $\cdot \cdot$             | ۲                | ۸                | ۱۹                   | $\cdot$ . $\epsilon$ .       | $\cdot$ . $\cdot$   | ٤                | ٦                | ٤                  |
| $\cdot$ , $\epsilon$ ,   | $\cdot$ . $\cdot$         | $\pmb{\epsilon}$ | ٦                | $\pmb{\gamma}$ .     | $\cdot$ , $\cdot$            | $\cdot \cdot$       | ٣                | ٧                | ٥                  |
| $\cdot$ , $\mathbf{r}$ . | $\cdot \cdot$             | ۳                | ٧                | ۲۱                   | $\cdot$ , $\epsilon$ $\cdot$ | $\cdot \cdot$       | ۳                | ٧                | ٦                  |
| $\cdot$ , $\cdot$        | $\cdot \ldots$            | ۲                | ٨                | $\bf{y}$             | $\cdot$ , $\epsilon$ ,       | $\cdot$ . $\cdot$   | ٤                | ٦                | ٧                  |
| $\cdot$ , $\epsilon$ ,   | $\cdot$ . $\cdot$         | ٤                | ٦                | $\pmb{\curlyvee}$    | $\cdot$ , $\cdot$            | $\cdot \ldots$      | ۲                | ۸                | ۸                  |
| $\cdot$ , $\mathbf{r}$ . | $\cdot \cdot$             | ٣                | ٧                | <b>Y</b> ź           | $\cdot$ , $\cdot$            | $\cdot \cdot$       | ۳                | ٧                | ٩                  |
| $\cdot$ , $\cdot$        | $\cdot \cdot$             | ٣                | ٧                | $\check{\mathbf{v}}$ | $\ddotsc$                    | $\cdot \cdot \cdot$ | ٥                | ٥                | $\mathbf{\cdot}$   |
| $\cdot$ , $\cdot$        | $\cdot \ldots$            | ۲                | ۸                | ۲٦                   | $\cdot$ , $\cdot$            | $\cdot \cdot$       | ۳                | ٧                | $\mathbf{1}$       |
| $\cdot$ , $\cdot$        | $\cdot \ldots$            | ۲                | ۸                | $\mathbf{Y}$         | $\cdot$ , $\cdot$            | $\cdot \ldots$      | ۲                | ۸                | $\lambda$          |
| $\cdot$ , $\cdot$        | $\cdot \cdot$             | ٣                | ٧                | <b>YA</b>            | $\cdot \cdot$                | $\cdot \cdot \cdot$ | ٥                | ٥                | $\gamma$           |
| $\cdot$ , $\epsilon$ ,   | $\cdot$ , 1, $\cdot$      | ٤                | ٦                | ۲۹                   | $\cdot$ , $\cdot$            | $\cdot \cdot$       | ٣                | ٧                | $\frac{1}{2}$      |
| $\cdot$ , $\cdot$        | $\cdot$ . $\cdot$         | $\pmb{\epsilon}$ | ٦                | $\pmb{\mathtt{v}}$ . | $\cdot$ , $\epsilon$ ,       | $\cdot$ . $\cdot$   | $\pmb{\epsilon}$ | ٦                | $\theta$           |

جدول (۲**)** معاملات ال*س*هو لـة و الصعو بـة لَمفْر دات اختبار ِ التحصيلي

**وفقا ٙ(، فقد بمغ المتوسط العام لمعامل سيولة األسئمة )ٖٓ( = مجموع ً لمجدول ) ً لالستخدام، وقد اعتبر معامالت السيولة /عدد األسئمة = ٙٙ.ٖٖ لعدد )ٖٓ( سؤال صالحا الباحث أن األسئمة التي يصل معامل السيولة أكبر من )ٓ.ٛ( تكون شديدة السيولة، والمفردات التي يصل معامل سيولتيا أقل من )ٓ.ٕ( تكون شديدة الصعوبة، ومن خالل تحميل الجدول )ٙ( تبين عدم وجود أي مفردة أقل من )ٓ.ٕ( حتى تحذف، وبناء عمى ذلك أصبح عدد مفردات االختبار)ٖٓ( مفردة.**

**ٕ( حساب معامل التميز لمفردات االختبار:**

**لكي يحصل الباحث عمى معامل تمييز كل فقرة من فقرات االختبار قام الباحث بتقسيم الطالب إلى مجموعتين: مجموعة عميا ضمت %٘ٓ من مجموع طالب، وىم الذين حصموا عمى أعمى الدرجات في االختبار، ومجموعة دنيا %٘ٓ من مجموعة طالب الذين حصموا عمى أدنى الدرجات في االختبار، وقد بمغ عدد طالب كل مجموعة منيا )٘( طالب، ثم حدد الباحث المعامل تميز %ٕٓ فما فوق كحد أدني لتمييز الفقرة، والجدول )ٚ( يوضح معامل التمييز لكل فقرة من فقرات االختبار .**

| معردہ من معردات الاحتبار<br>سيرس<br>محمد |              |                        |              |                          |         |  |  |  |  |
|------------------------------------------|--------------|------------------------|--------------|--------------------------|---------|--|--|--|--|
| معامل                                    | رقم          | معامل                  | رقم          | معامل                    | رقم     |  |  |  |  |
| التمييز                                  | المفردة      | التمييز                | المفردة      | التمييز                  | المفردة |  |  |  |  |
| $\cdot \cdot$                            | <b>٢١</b>    | $\cdot$ , $\cdot$      | $\mathbf{1}$ | $\cdot \cdot$            |         |  |  |  |  |
| $\cdot \cdot$                            | 27           | $\cdot \cdot$          | $\lambda$    | $\cdot$ . $\epsilon$ .   | ۲       |  |  |  |  |
| $\cdot$ . $\cdot$                        | $\mathbf{y}$ | $\cdot \cdot$          | ۱۳           | $\cdot$ . $\cdot$        | ٣       |  |  |  |  |
| $\cdot \cdot$                            | 2 1          | $\cdot$ , $\epsilon$ , | ۱٤           | $\cdot \cdot$            | ٤       |  |  |  |  |
| $\cdot$ . $\mathbf{r}$ $\cdot$           | ه ۲          | $\ddotsc$              | ه ۱          | $\cdot \cdot$            | ٥       |  |  |  |  |
| $\ddotsc$                                | ۲٦           | $\cdot$ . $\cdot$      | 1٦           | $\cdot$ . $\cdot$        | ٦       |  |  |  |  |
| $\cdot$ . $\epsilon$ .                   | ۲V           | $\cdot \cdot$          | $\sqrt{2}$   | $\cdot \cdot$            | ٧       |  |  |  |  |
| $\cdot$ . $\cdot$                        | <b>7 A</b>   | $\cdot \cdot$          | ۱۸           | $\cdot$ , $\mathbf{r}$ . | ۸       |  |  |  |  |
| $\ddotsc$                                | 29           | $\cdot \cdot$          | ۹ (          | $\ddotsc$                | ٩       |  |  |  |  |
| $\cdot \cdot$                            | ٣.           | $\cdot$ , $\cdot$      | ٢.           | $\cdot$ . $\epsilon$ .   | ١.      |  |  |  |  |
|                                          |              | .0019                  | المتوسد<br>ط | ۱٦.                      | المحموع |  |  |  |  |

<mark>حدول (</mark>۷) معاملات التمييز لكل مفردة من مفردات الاختبا*ر* 

**يتضح من جدول )ٚ( أن معامالت التمييز لفقرات االختبار قد ترواحت بين )-ٓ.ٖٓ ٓ.ٚٓ( بمتوسط بمغ )ٓ.٘٘(، وعميو تم قبول جميع فقرات االختبار، حيث كانت في الحد المعقول من التمييز.**

**ٖ( حساب ثبات االختبار:**

**قام الباحث بحساب معامل ثبات االختبار باستخدام حزمة البرامج اإلحصائية )spss )عمى أفراد العينة االستطالعية باستخدام التجزئة النصفية لجتمان، ومعامل ألفا كرومباخ عمى نفس العينة االستطالعية والتي قواميا )ٖٓ( طالب وكان معامل الثبات ىو:**

- **- معامل الثبات باستخدام طريقة التجزئة النصفية لجيمان =)ٓ.ٜٚٔٓ(.**
- **- معامل الثبات باستخدام طريقة) الفا ـ )كرومباخ = )ٓ.ٜٗ٘(. وىو معامل ثبات مرتفع يمكن الوثوق بو.**
	- **ٗ( حساب صدق االختبار:**

**استخدم الباحث في ىذا البحث نوعين من الصدق ىما:**

**أ( الصدق السطحي أو الظاىري مين (: ّ حك )صدق الم**

**بعد تصميم الاختبار في صورته الأولية، وقبل تجربته ميدانيا كان لابد من التأكد من ّمين في حك صالحية الصورة األولية لو؛ لذا قام الباحث بعرض االختبار عمى مجموعة من الم** **مجال المناىج وطرق التدريس وعمم النفس اإلحصائي، لمتحقق من مدى تمثيل االختبار لألىداف المحددة لو؛ وذلك من خالل إبداء رائيم في الجوانب التالية :** 

- **الصحة العممية لمفردات االختبار .**
- **االتساق بين االختبار ومحتوى الموضوعات التي يتضمنيا االختبار.**
- **صالحية كل مفردة لقياس تحصيل الطالب عمى المستوى المعرفي الممثل ليا .**
	- **سالمة ووضوح وسيولة تعميمات االختبار.**

**ّمين كانت أىم التعديالت ىي: حك ً آل ارء الم ووفقا**

- **تعديل صياغة بعض البنود حتى تكون بسيطة وواضحة.**
	- **إضافة أسئمة لمستويي التذكر، والفيم.**

**ً من ) ّمين وأصبح مكونا حك وقد تم تعديل االختبار في ضوء ارء الم ٖٓ( سؤاال،ً وبعـد . ً إج ارء التعديالت التي أوصى بيا الخب ارء أصبح االختبار صادقا**

كما تم أخذ الأسئلة التي تم الاتفاق عليها بينهم بنسبة (٩٠%)، وللتأكد من ذلك **ّمين باستخ حك تم حساب االتفاق بين الم دام معادلة كوبر Cooper.**

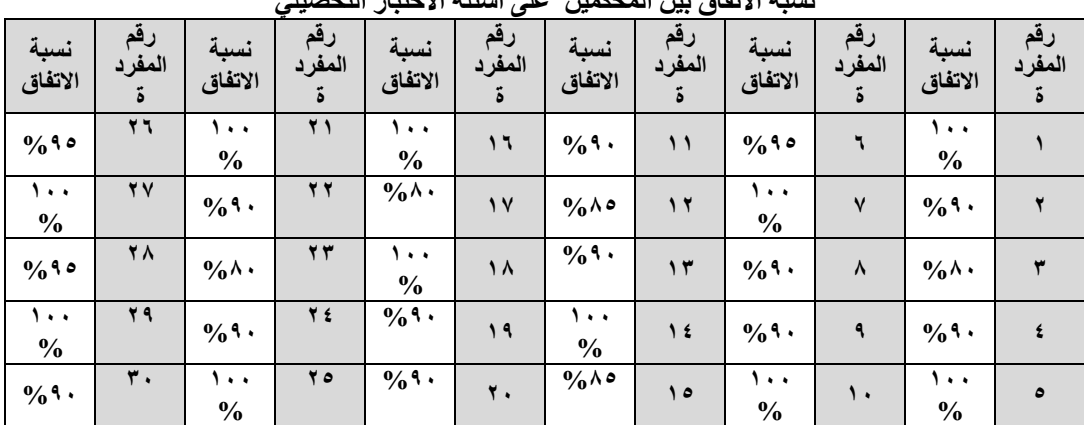

<mark>جدول (</mark> ۸) نسبة الاتفاق بين المُحكّمين على أسئلة الاختبار التحصيلي

ومن الجدول (٨) يتضح أن متوسط نسبة الاتفاق بين المُحكّمين على أسئلة الاختبار <del>=</del> **)ٜ٘.ٕ٘( وىي نسبة جيدة، وتشير إلى صالحية االختبار لمتطبيق.**

**ب( صدق االتساق الداخمي )الصدق البنائي(:Validity Consistency Internal قام الباحث بحساب االتساق الداخمي ألسئمة االختبار، وذلك بحساب معامل االرتباط بين درجة الطالب عمى المفردة، والدرجة الكمية لالختبار الكمي لكل سؤال، والدرجة لكل طالب من طالب العينة االستطالعية مكونة من )ٖٓ( طالب، من خارج أفراد عينة البحث، وتم حساب معامل ارتباط بيرسون بين درجات كل فقرة من فق ارت االختبار والدرجة الكمية لالختبار الذي تنتمي إليو وذلك باستخدام البرنامج اإلحصائي )SPSS )والجدول رقم )ٜ( يوضح**  معاملات الارتباط لأسئلة الاختبار التحصيل*ي*:

## **جدول رقم (۹)**

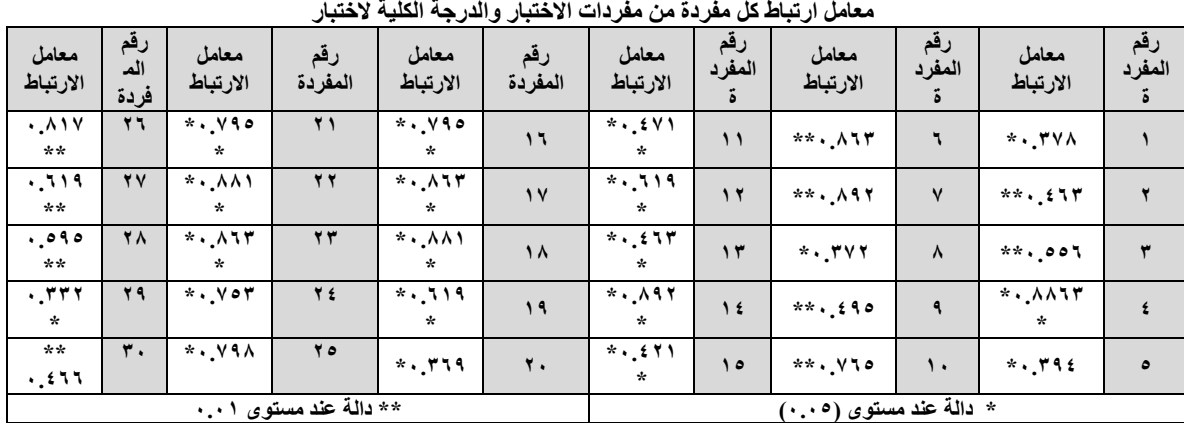

**السابق أن جميع المفردات دالة إحصائيا ٓ.ٓٔ(، ً يتضح من جدول)ٜ( عند مستوى داللة ) )ٓ.ٓ٘( وىذا يؤكد أن االختبار يتمتع بدرجة عالية من االتساق الداخمي.**

**٘( حساب زمن االختبار:**

**في ضوء التجربة االستطالعية تم حساب الزمن الالزم لتطبيق اختبار التحصيل باستخدام المعادلة اآلتية : الزمن المناسب لالختبار = الزمن الذي استغرله أول طالب + الزمن الذي استغرله آخر طالب**   $\mathbf{Y}$ 

وكان الزمن الذي استغرقه أسرع طالب (٤٥) دقيقة، والزمن الذي استغرقه ابطأ طالب (٧٥) **دقيقة، وبأخذ المتوسط أصبح الزمن الكمي لالختبار )ٙٓ( دقيقة.**

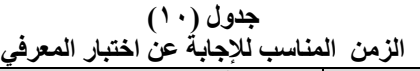

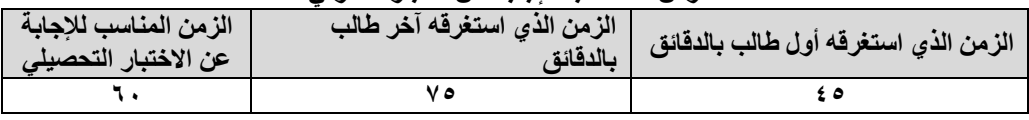

**)ٜ( الصورة النيائية لالختبار التحصيمي المعرفي:**

 **بعد االنتياء من خطوات إعداد االختبار، والتأكد من صدقو وثباتو، أصبح االختبار في صورتو النيائية مكونا ٖٓ( مفردة. ممحق )ٖ( ً من )**

**ولإلجابة عن السؤال الرابع: ما أثر تطبيق استراتيجية التعميم المدمج في تنمية ميارات التحميل اإلحصائي باستخدام برنامج )SPSS )لدى طالب الفرفة الثانية بكمية اإلعالم بجامعة ٙ أكتوبر؟** 

**قام الباحث بإعداد بطاقة مالحظة لميارات تحميل اإلحصائي باستخدام برنامج)SPSS)، وقد مرت بناء بطاقة المالجظة بخطوات اآلتية:**

**)ٔ( اليدف من بطاقة المالحظة:**

**تم تحديد اليدف من بطاقة المالحظة، وىو قياس أداء طمبة عينة البحث في تنمية ميارات التحميل اإلحصائي لدييم.**

**)ٕ( صياغة العبارات التي تصف األداء )عناصر البطاقة(:**

**قام الباحث بصيغت عناصر البطاقة في صورة عدد من الميارات الرئيسة يتفرع منيا مجموعة من الميارات الفرعية التي تعكس في مجموعيا امتالك الميارات التحميل اإلحصائي التي تندرج تحتيا.** 

**وقد اشتممت البطاقة المالحظة عمى خمسين ميارة من ميارات تحميل اإلحصائي باستخدام برنامج )SPSS )التي ييدف البرنامج المقترح إلي تنميتيا لدى الطالب. )ٖ( أسموب التقدير المستخدم:**

**اسـتخدم الباحـث قائمـة التقـدير List Check واعتمـد فييـا عمـى أسـموب التقـدير الكمـي بالــدرجات حتــى يــتمكن الباحــث مــن قيــاس أداء كــل طالــب لميــارات التحميــل اإلحصــائي بصــورة أكثــر موضــوعية، وقــد حــدد الباحــث درجــة )ٔ( فــي حالــة أداء الطالــب الميــارة المطموبة بشكل الصحيح والمطموب، ودرجـة )صـفر( وذلـك فـي حالـة أداء الطالـب الميـارة بشكل خطأ أو لم يؤد الميارة.**

**)ٗ( تعميمات بطاقة المالحظة:**

**قام الباحث بصياغة تعميمات بطاقـة المالحظـة بحيـث تتضـمن اليـدف مـن البطاقـة، وعـدد العبـارات المسـتخدمة فييـا، وأسـموب التقـدير الـذي اسـتخدمو الباحـث والتعميمـات الخاصـة بالطالب.**

**)٘( حساب ثبات بطاقة المالحظة:**

**قام الباحث باستخراج الثبات لبطاقة المالحظة من خالل عينة االستطالعية ( طالبا ٓ.ٜٛ( ً بمغت)ٖٓ ، وباستخدام معادلة الفا كرونباخ، وقد بمغ معامل الثبات ليا ) والجدوال التالية يوضج معامالت الثبات لكل ميارة من ميارات بطاقة المالحظة والدرجة الكمية.**

#### **جدول(۱۱)**

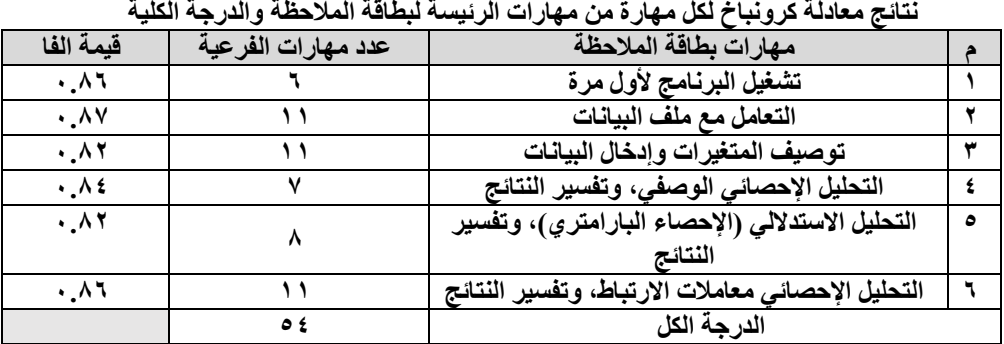

**يتضح من جدول)ٔٔ(، أن قيم معامالت الثبات لميارات بطاقة المالحظة تتمتع بثبات مرتفع، وىذا مؤشر عمى صالحية بطاقة المالحظة.**

- **)ٙ( حساب صدق بطاقة المالحظة:**
	- **أ( صدق المحتوى:**

نم استطلاع رأي السادة المُحكّمين من الأساتذة والخبراء في مجال (مناهج وطرق **ّ مين حول ميا ارت حك تدريس ـ عمم نفس اإلحصائي( بيدف التعرف عمى أ ارء السادة الم تحميل اإلحصائي باستخدام برنامج )SPSS )من حيث: - مدى ارتباط الميارات استخدام برنامج SPSS - مدى ارتباط الميارات باألىداف - مدى صالحية الميارات لمتطبيق**

وبناءً على ملاحظات المُحكّمين ومقترحاتهم، تم تعديل بطاقة الملاحظة لتصبح في **صورتيا اليائية )ٗٛ( فقرة.**

**ب( صدق االتساق الداخمي:**

**قام الباحث بحسابو لفقرات بطاقة المالحظة، من خالل استخراج معامل االرتباط بيرسون بين كل مجال من مجاالت الدارسة، والدرجة الكمية لمبطاقة المالحظة، والجدول التالي يوضح ذلك**

|                     | معامل الارتباط بين كل مجال من مجالات بطاقة الملاحظة و الدرجة الكلية |         |                                                   |   |  |  |  |  |  |
|---------------------|---------------------------------------------------------------------|---------|---------------------------------------------------|---|--|--|--|--|--|
|                     | معامل                                                               | عدد     | مهارات بطاقة الملاحظة                             |   |  |  |  |  |  |
| مستووى<br>الدلالة*  | الارتباط                                                            | مهارات  |                                                   |   |  |  |  |  |  |
|                     |                                                                     | الفرعية |                                                   |   |  |  |  |  |  |
| ۰.۰۱                | ۰Λ۰                                                                 |         | تشغيل البرنامج لأول مرة                           |   |  |  |  |  |  |
| ۱ ا                 | ۰.۸۰                                                                |         | التعامل مع ملف البيانات                           |   |  |  |  |  |  |
| $\cdot$ . $\cdot$ 1 | ۰٫۸۰                                                                | ۱۱      | توصيف المتغيرات وإدخال البيانات                   |   |  |  |  |  |  |
| $\cdot$ . $\cdot$ 1 | ۸۱ .                                                                | ۷       | التحليل الإحصائي الوصفي، وتفسير النتائج           |   |  |  |  |  |  |
| $\cdot$ . $\cdot$ 1 | ۸۲.                                                                 | ٨       | التحليل الاستدلالي (الإحصاء البارامتري)، وتفسير   | ۵ |  |  |  |  |  |
|                     |                                                                     |         | النتائج                                           |   |  |  |  |  |  |
| ۱ ا                 | ・ハー                                                                 | ۱۱      | التحليل الإحصائي معاملات الارتباط، وتفسير النتائج |   |  |  |  |  |  |
|                     |                                                                     | ځ ه     | الدرجة الكل                                       |   |  |  |  |  |  |

جدول(۱۲)

**يتضح من جدول )ٕٔ( معامالت االرتباط لميارات التحميل اإلحصائي باستنخدام برنامج )SPSS )ترواحت معامالت االرتباط بين )ٓ.ٖٛ( إلى )ٓ.ٛٙ( وجميع ىذه ً القيم كانت دالة عند مستوى الداللة )ٓ.ٓٔ ( وتشير ىذه النتائج إلى أن ىناك اتساقا ً تتمتع بو بطاقة المالحظة. ً مرتفعا داخميا**

**)ٚ( الصورة النيائية لمبطاقة المالحظة:**

 **ج ارء بعد أن قام الباحث بضبط بطاقة المالحظة وا التعديالت الالزمة وتأكد من صدقيا وثباتيا، أصبحت البطاقة صالحة لالستخدام في تجربة البحث الميدانية عمى الطالب "عينة البحث" ، وأصبحت في صورتيا النيائية مكونة من ست ميارات رئيسية تشتمل عمى عدد من الميارات الفرعية المندرجة تحت الميارات الرئيسة حيث بمغ مجموع الميارات الفرعية )٘ٗ( ميارة فرعية. ممحق)ٗ(** **ولإلجابة عن السؤال الخامس: ما أثر تطبيق استراتيجية التعميم المدمج في تنمية االتجاه نحو التعميم المدمج لدى طالب الفرفة الثانية بكمية اإلعالم بجامعة ٙ أكتوبر؟ قام الباحث بإعداد مقياس األتجاه نحو تطبيق استراتيجية التعميم المدمج وفقا لمخطوات التالية:**

- **ٔ( اليدف من المقياس: ييدف المقياس إلى معرفة اتجاه طمبة كمية اإلعالم بجامعةٙ أكتوبر نحو تطبيق**  استراتيجية التعليم المدمج، ويقدر بالدرجة الت*ي* يحصل عليها الطالب نتيجة استجابات **لعبارات المقياس.**
	- **ٕ( صياغة العبارات والتعميميات:**

**وفق طريقة "ليكرت" تم صياغة عبـارات المقيـاس فـي صـورة مقيـاس خماسـي)موافق بشـدة – موافـق- محايـد – غيـر موافـق- غيـر موافـق بشـدة(، وقـد راعـى الباحـث سـيولة المغـة ووضح المعنى ـ واحتـواء كـل عبـار ة عمـى فكـرة واحـدة متكاممـة، وقـد صـيغت العبـارات حـول موضوعات رتبط بتحديد اتجاه طالب نحـو تطبيـق اسـت ارتيجية التعمـيم المـدمج . وقـد تكـون المقاس في صور تو األولية من )ٖٖ( عبارة.**

**ٖ( صياغة التعميمات:**

**إعداد تعميمات المقياس بدقة وضوح، مع ذكر مثال لطريقة اإلجابة عن المقياس ووضع عالمة ) )في الخانة التي تتفق مع رأي الطالب، وبيان أنو ال توجد إجابات صحيحة جابات خاطئة. وا**

- **ٗ( إجراء الضبط العممي لممقياس:**
- **أ( صدق المحكمين: لمتحقق من صدق المقياس تم عرضو عمى مجموعة من المحكمين المتخصصين في تخصص عمم نفس – مناىج وطرق تدريس وذلك إلبداء اآلراء حول مدى:**
	- **- وضوح ودقة العبارات سيوليتيا.**
	- **- مالئمة الصياغة العممية والمغوية لمعبارات.**

**وفي ضوء أراء المحكمين و تم إجراء التعديل بإضافة أو حذف بعض عبارات من المقياس بناء عمى اقتراحات المحكمين، وانتيت في صورتو النيائية ب )ٖٓ(عبارة. ب( صدق المحتوي لممقياس )االتساق الداخمي(:**

**لمتحقق من صالحية مقياس اإلتجاه، وبعد تطبيق عمى عينة استطالعية، قام الباحث بحساب معامالت ارتباط بيرسون Pearson وذلك لمتحقق من صدق االتساق الداخمي بين كل فقرة في المقياس والدرجة الكمية لممقياس،والجدول التالي يوضح معامالت االرتباط لمفقرات المقياس**

| ---<br>مصطلحات ال <del>ی با سال ہیں جب میں</del> الوجہ ہے |              |          |             |                                     |        |  |  |  |
|-----------------------------------------------------------|--------------|----------|-------------|-------------------------------------|--------|--|--|--|
| مستوى                                                     | معامل ارتباط | الإنحراف | المتوسط     | اسم البُعد                          | البُعد |  |  |  |
| الدلالة                                                   | بيرسون       | المعيارى | الحسابى     |                                     |        |  |  |  |
|                                                           | $. \lambda$  | ۰ ٦١     | ه ه ۳       | طبيعة التعليم المدمج                | الأول  |  |  |  |
| دال                                                       | ۷۸.          | . 0 V    | ۳٦.         | أهمبة التعليم المدمج                | الثاني |  |  |  |
| عند ۱                                                     | ۰.۸۱         | . 1 V    | <b>T.E.</b> | الاستمتاع والاهتمام بالتعليم المدمج | الثالث |  |  |  |
|                                                           | .95          | ۳ ٤ ٠    | ۳ ه ۳       | إجمالي الأبعد لمقاس ككل             |        |  |  |  |

<mark>جدول (</mark> ٤ ۱ ) معاملات ارتباط بين كل بُعد من الأبعاد والدرجة الكلية لمقياس

**يتضح من جدول )ٔٗ( عد من األبعا أن معامالت ارتباط كل ب د والدرجة الكمية لممقياس ككل كانت مرتفعة، مما يدل عمى أن المقياس يتمتع بدرجة عالية من الصدق.**

**جـ( ثبات المقياس االتجاه:**

**تم التأكد من ثبات المقياس من خالل تطبيق المقياس عمى عينة استطالعية قواميا)ٖٓ( ً وطالبة من خارج عينة الد ارسة، وقد قام الباحث بحساب معامل ألفا كرونباخ لقياس طالبا** الثبات لكل بُعد من أبعاد المقياس وفقراته ككل حيث بلغ معدل الثبات (٠.٨٣٦) لبعد **األول، و)ٓ.ٚٚ٘( لبعد الثاني، و)ٓ.ٖٛٔ( لبعد الثالث، وبمغ )ٓ.ٜٖ٘( ككل أبعاد المقياس وىو معامل ثبات بشير إلى صالحية المقياس.**

**د( حساب زمن تطبيق المقياس:**

**من خالل التطبيق عمى العينة االستطالعية تم حساب متوسط زمن اإلجابة عمى المقياس**  وتبين أن متوسط الزمن اللازم للإجابة عن جميع مفردات المقياس قد بلغ (٢٥) دقيقية. **خطوات تطبيق تجربة االستراتيجية التعميم المدمج:**

**بعد إعداد األدوات الخاصة بالدراسة )االختبار التحصيمي المعرفي ـ بطاقة المالحظة ـ**  مقياس الإتجاه نحو التعليم المدمج) قام الباحث بتنفيذ التجربة الأساسية متبعا الخطوات **التالية:**

- **ٔ( إجراءات ما قبل التطبيق:**
- **أختيار مجموعة الدراسة: قام الباحث باختيار أفراد العينة األساسية إلجراء التجربة من طالب الفرقة الثانية بكمية اإلعالم بجامعة ٙأكتوبر.**
- **التصميم التجريبي في ىذا البحث : اتبع الباحث في ىذا البحث التصميم التجريبي المتعارف عميو بمجموعتين مجموعة تجريبية، ومجموعة ضابطة ويعتمد عمى القياس القبمي وبعدي المتبع في البحث، كما تم توضيحو في جدول )ٔ(.**
- **لتطبيق القبمي ألدوات البحث: بعد إعداد أدوات البحث والتأكد من صدقيا وثباتيا وبعد اختيار العينة بالطريقة العشوائية وقبل بدء في التدريس، قام البحث بتطبيق األدوات المستخدمة فى ىذا البحث)اختبار التحصيمي – بطاقة المالحظة – مقياس اإلتجاه( عمى طمبة الفرقة الثانية بكمية اإلعالم جامعة ٙ أكتوبر؛ وذلك بيدف تحديد الدرجة القبمية لكل طالب عمى تمك األدوات.**
	- **ٕ( إجراءات التطبيق التجريبي الستراتيجية التعميم المدمج: -ٔ قام الباحث بتدريس باستراتيجية التعميم المدمج . -ٕ تم السير فى كل محاضرة في : ضوء االستراتيجية التعميم المدمج وحرص الباحث أثناء تطبيقو االستراتيجية عمى ما يمي :**
- **أ. تقديم أنشطة منظومية لطالب يقوموا بتنفيذىا بأنفسيم داخل المعمل بطريقة التقميدية.**
- **ب. تقديم نشاط تقويمي من خالل حل تدريب منظومى تؤديو الطالب بأنفسيم.**

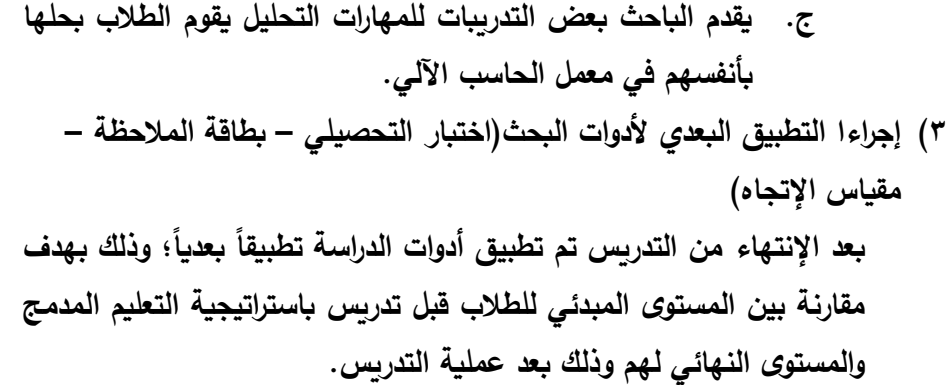

- **ٗ( إجراءات ما بعد التطبيق:**
- **قام الباحث بتصحيح إجابات مجموعتي البحث فى االختبار التحصيمي المعرفي، وبطاقة المالحظة، ومقياس االتجاه نحو االستراتيجية التعميم المدمج.**
- **.ً ً لمعالجتيا إحصائيا قام الباحث بجدولة درجات مجموعتي وذلك تمييدا لمتحقق من صحة فروض البحث ومن ثم التوصل إلى نتائج البحث واإلجابة عن تساؤالتو.**

نتائج البحث ومناقشتها :

**فيما يأتي عرض لمنتائج التي توصمت إلييا الدراسة، ومناقشتيا:** أولاً: النتائج المتعلقة بالسؤال الأول ومناقشته : **لإلجابة عمى السؤال األول والذي نصو: " ما التصميم التعميمي لتطبيق استراتيجية التعميم المدمج في تدريس المقرر التطبيقات اآللية في اإلحصاء؟"**

**ً قام الباحث ببناء المحتوى التعميمي في ضوء النموذج العالمي )ADDIE)، متبعا مجموعة من المراحل، تممثت في )مرحمة التحميل - مرحمة التصميم - مرحمة التطوير - مرحمة التطبيق – مرحمة التقويم( وتم الحديث عنيا بشكل مفصل في إجراءات الدراسة، وبذلك قد تم اإلجابة عمى السؤال األول.**

ثَانياً : النتائج المتعلقة بالسؤال الثّاني والذي ينص على : " ما المهارات التحليل الإحصائية باستخدام بسىامر )SPSS)؟" **لإلجابة عن ىذا السؤال قام الباحث بتحديد و بناء قائمة الميارات من خالل االطالع عمى عدد من الدراسات السابقة والبحوث المرتبطة بالمجال، وعرض القائمة عمى مجموعة من السادة المحكمين؛ لمتحقق من صدق قائمة الميارات و درجة ثباتيا، وتم التوصل إلى تحديد قائمة النيائية من الميارات الرئيسة لتشمل )ٙ( ميارات لتحميل اإلحصائي باستخدام برنامج )SPSS )متفرع منيا )٘ٗ( ميارة فرعية، وبذلك قد تم اإلجابة عمى السؤال الثاني.**

ثالثاً : النتائج التعلقة بالسؤال الثالث والذي بنص على : " ما أثر تطبيق استراتيجية التعليم المدمج في تنمية التحصيل في مقرر تطبيقات الالية في الإحصاء لدى طلاب الفرقة الثّانية بكلية الإعلام يجامعة ٦ أكتوبر ؟"

**لإلجابة عن ىذا السؤال قام الباحث باإلجراءات التالية:**

**-ٔ التأكد من تكافؤ المجموعتين التجربيبة والضابطة: وذلك من خالل تطبيق )االختبار ا ات داللة إحصائية ً التحصيل المعرفي( قبمي ، حيث أسفرت النتائج عن عدم وجود فروق ذ بين المجموعتين كما ىو موضح بالجدوال التالي:**

#### جدول( <sup>0</sup> ۱)

قيمة "ت" ودلالتها الإحصائية بين متوسطات درجات طلاب المجمو عتين التجريبية والضابطة ف*ي* التطبيق القبلي لاختبار التحصيل المعرف*ي* 

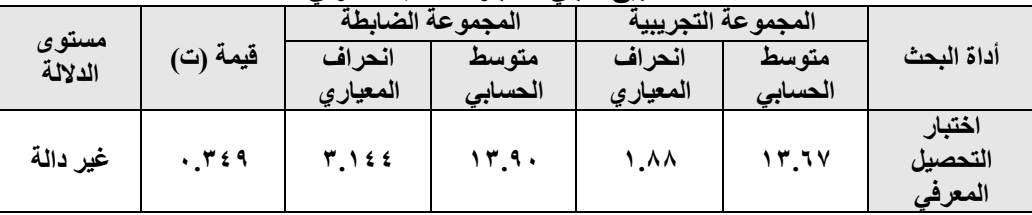

**يتضح من الجدول السابق أن قيمة "ت" المحسوبة الختبار التحصيل المعرفي أقل من "ت" الجدولية )ٖ.ٖٓٚ( وذلك عند مستوى داللة )ٓ.ٓٔ( ودرجة حرية )٘ٛ(. وىذا يعني ً بين طالب مجموعتين التجريبية والضابطة في ىذا المتغير، عدم وجود فروق دالة إحصائيا وعمى ذلك فأن مجموعتي البحث متكافئتان في مستوى التحصيل المعرفي قبل تنفيذ التجربة.**

- **-ٕ التحقق من صحة الفرض األول: " ال توجد فروق ذات داللة إحصائية بين متوسطات درجات الطالب المجموعة التجريبية ومتوسطات درجات الطالب المجموعة الضابطة في التطبيق البعدي الختبار التحصيمي لصالح المجموعة التجريبية." ولتحقق من صحة الفرض قام الباحث بإجراءات التالية:**
- **ً عمــى المجموعــة التجريبيــة والضــابطة، وذلــك لحســاب**  1( **تطبيــق االختبار التحصــيمي بعــديا المتوسطات واالنحرافات ليا.**
- 2( **حساب المتوسطات الحسابية واالنحرافات وقيمة)Test-T (باسـتخدام برنـامج )SPSS ) وقد ظيرت النتائج كما يوضج الجدول التالي:**

جدول (١٦ *١*) دلالة الفروق بين متوسطى درجات الطلاب لمجموعتين التجر يبية والضابطة لتطبيق البعدي في ختبار التحصيل ا**لمعرفي** 

| مستوى الدلالة       | درجات<br>الحرية | قيمة (ت)<br>المحسوبة | الانحراف<br>المعياري          | المتوسط<br>الحسابى | العدد          | المجموعة            |
|---------------------|-----------------|----------------------|-------------------------------|--------------------|----------------|---------------------|
|                     | ۰۸              | 10.121               | ۸ ه_۱                         | ۲٦.٦               | $\mathbf{r}$ . | التجريبية<br>(بعدي) |
| $\cdot$ . $\cdot$ 1 |                 |                      | $\mathbf{r} \cdot \mathbf{r}$ | 11.17              | ۳.             | الضابطة             |
|                     |                 |                      |                               |                    |                | (بعدي)              |

**يتبين من الجدول السابق أن قيمة "ت" تساوى )ٔ٘.ٕٔٛ(، وىى قيمة أكبر من قيمة )ت( الجدولية والتي تساوي )ٕ.ٙٙ(، عند درجة حرية )٘ٛ(، ومستوى داللة إحصائية )ٓ.ٓٔ(، وىذا يشير إلى وجود فروق ذات داللة إحصائية بين متوسطات درجات المجموعة التجريبية والضابطة لصالح المجموعة التجريبية .**

**وفي ضوء ىذه النتائج تم رفض الفرض الصفري وقبول الفرض البديل" توجد فروق ذات داللة إحصائية بين متوسطات درجات الطالب المجموعة التجريبية ومتوسطات درجات الطالب المجموعة الضابطة في التطبيق البعدي الختبار التحصيمي لصالح المجموعة التجريبية." -ٖ قياس قوة تأثير المعالجة:**

**لمعرفة حجم األثر لتطبيق اإلستراتيجية التعميم المدمج عمى مستوى التحصيل الدراسي لدى طمبة الفرقة الثانية الذين دارسوا من خالليا، قام الباحث بحساب مربع إيتا)ٕη ) باستخدام برنامج)SPSS)،وقد ظيرت النتائج كما يبين الجدول التالي:**

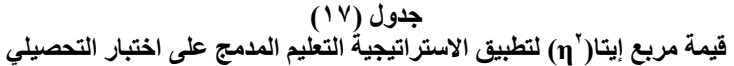

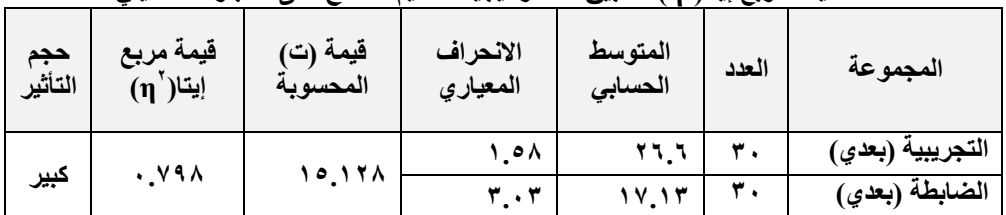

**يوضح الجدول السابق أن حجم تطبيق االستراتيجية التعميم المدمج في تدريس مقرر**  التطبيقات الآلية كان (٧٩٨. · ) يدل على أن قوة تأثير هذه الاستراتيجية (المعالجة) **عمى تنمية التحصيل الدراسي كان كبيرة.**

### ٤ - مناقشَة النتائج:

- **- شير نتائج الفرض األول إلى وجود داللة إحصائية ت بين المجموعتين في التطبيق البعدي الختبار التحصيمي لصالح المجموعة التجريبية مما يدل أن المجموعة التجريبية قد تأثر ت باستخدام االستراتجية التعميم المدمج.**
- **- أظيرت نتائج حجم األثر وجود داللة عممية لتطبيق االستراتيجية التعميم المدمج ،حيث بمغ حجم التأثير)ٓ.ٜٚٛ( وىو كبير، و يؤكد ىذه الداللة في أرتفاع مستوى التحصيل الدراسي لدى طالب المجموعة التجريبية الذين دراسوا باالستراتيجية التعميم المدمج بكمية اإلعالم.**

**ويرجع ىذا الفرق في التحصيل إلى:**

- **- مميزات التعميم المدمج منيا: استخدامو إلكثر من حاسة أثناء التعميم، ومراعاتو إلنماط تعميم طالب السمعية والبصرية من خالل منصة )Teams Microsoft )الرسمية.**
- **- تعدد طرق والوسائط التعميم المستخدمة بالصورو الرسومات والفيديوىات المستجمة عبر دو ارً المنصة )Teams Microsoft )في تنمية التحصيل الد ارسي لمطمبة.**
- التفاعل بين المحاضر (الباحث) وطلاب أثناء التدريب الع*ملي* له دور مهم ف*ي* فهم طلاب **لمجانب المعرفي لمقرر التطبيقات اآللية في اإلحصاء.**
- **- توفير بيئة تفاعمية مستمرة تحافظ عمى استمرارالدافعية لدي طالب ورغبتيم في التعميم المستمر.**

**- ممارسة طالب الستراتيجية التعميم المدمج عبر منصة )Teams Microsoft)، وطرح األسئمة والمناظ ارت وغيرىا يمكن أن يكون قد اسيم في زيادة التحصيل الد ارسي لدييم. وتتفق ىذه النتيجة مع ما أشارت إليو الدراسات السابقة مثل: دارسة )عبد**  العزيزِ ، **٢ ، ٢ ) ،ودارسة(يسري،١٨ ، ٢ )** 

رابعاً: النتائج التعلقة بالسؤال الرابع والذي ينص على: " ما أثر تطبيق استراتيجية التعليم المدمج في تنمية مهارات التحليل الإحصائي بـاستخدام بـرنـامج ( SPSS ) لدى طلاب الفرقة الثـانية بكلية الإعلام بجامعة ٦ أكتوبر؟ "للإجابة عن هذا السؤال قام الباحث بإجراءات التالية :

**-ٔ التأكد من تكافؤ المجموعتين التجربيبة والضابطة: وذلك من خالل تطبيق )البطاقة**  الملاحظة) قبلياً، حيث أسفرت النتائج عن عدم وجود فروق ذات دلالة إحصائية بين **المجموعتين كما ىو موضح بالجدوال التالي:** 

جدول(۱۸)

قيمة "ت" ودلالتها الإحصائية بين متوسطات درجات طلاب المجموعتين التجريبية والضابطة ف*ي* التطبيق القبل*ى* ف*ي* البطاقة الملاحظة

|                  |          | المجموعة الضابطة |         | المجموعة التجريبية |         |                   |
|------------------|----------|------------------|---------|--------------------|---------|-------------------|
| مستوى<br>الدلالة | قيمة (ت) | انحراف           | متو سط  | انحراف             | متوسط   | أداة البحث        |
|                  |          | المعيارى         | الحسابى | المعيارى           | الحسابى |                   |
| غير دالة         | .7.0     | ه . ۳            | ۱۳٫۱۷   | 1.177              | Y,Y     | ىطاقة<br>الملاحظة |

**يتضح من الجدول السابق أن قيمة "ت" المحسوبة لبطاقة المالحظة أقل من "ت" الجدولية )ٖ.ٖٓٚ( وذلك عند مستوى داللة )ٓ.ٓٔ( ودرجة حرية )٘ٛ(. وىذا يعني عدم ً بين طالب مجموعتين التجريبية والضابطة في ىذا المتغير، وعمى وجود فروق دالة إحصائيا ذلك فأن مجموعتي البحث متكافئتان في مستوى ميارات التحميل اإلحصائي قبل تنفيذ التجربة.**

- **-ٕ التحقق من صحة الفرض الثاني: " ال توجد فروق ذات داللة إحصائية بين متوسطات درجات الطالب المجموعة التجريبية ومتوسطات درجات الطالب المجموعة الضابطة في التطبيق البعدي لبطاقة المالحظة لصالح المجموعة التجريبية." ولتحقق من صحة الفرض قام الباحث بإجراءات التالية:**
- **ً عمى المجموعة التجريبية، والمجموعة الضابطة، وذلك ٔ( تطبيق بطاقة المالحظة بعديا لحساب المتوسطات واالنحرافات ليا.**

**ٕ( حساب المتوسطات الحسابية واالنحرافات وقيمة )Test-T (باستخدام برنامج )SPSS ) وقد ظيرت النتائج كما يوضج الجدول التالي:**  جدول (۱۹)

**داللة الفروق بين متوسطي درجات الطالب لمجموعتين التجريبية والضابطة لتطبيك البعد لبطالة المالحظة**

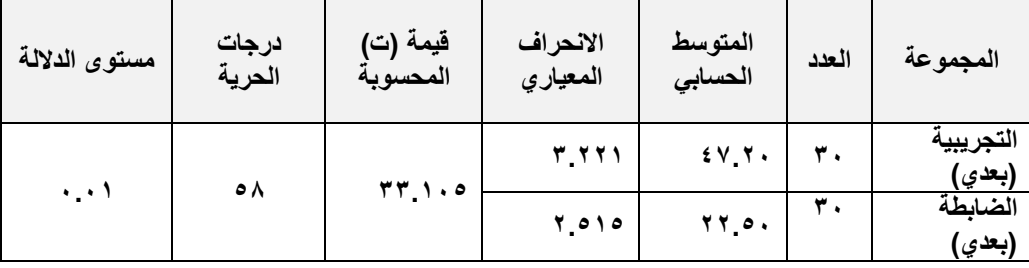

**يتبين من الجدول السابق أن قيمة "ت" تساوى )ٖٖ.ٔٓ٘(، وىى قيمة أكبر من قيمة )ت( الجدولية والتي تساوي )ٕ.ٙٙ(، عند درجة حرية )٘ٛ(، ومستوى داللة إحصائية )ٓ.ٓٔ(، وىذا يشير إلى وجود فروق ذات داللة إحصائية بين متوسطات درجات المجموعة التجريبية والضابطة لصالح المجموعة التجريبية .**

**وفي ضوء ىذه النتائج تم رفض الفرض الصفري وقبول الفرض البديل" توجد فروق ذات داللة إحصائية بين متوسطات درجات الطالب المجموعة التجريبية ومتوسطات درجات الطالب المجموعة الضابطة في التطبيق البعدي لبطاقة المالحظة لصالح المجموعة التجريبية." -ٖ قياس قوة تأثير المعالجة:**

لمعرفة حجم الأثر لتطبيق الإستراتيجية التعليم المدمج عل*ى* تنمية مهارات التحليل **اإلحصائي باستخدام برنامج )SPSS )لدى طمبة الفرقة الثانية الذين دارسوا من خالليا، ٕ قام الباحث بحساب مربع إيتا) η )باستخدام برنامج)SPSS)،وقد ظيرت النتائج كما يبين الجدول التالي:**

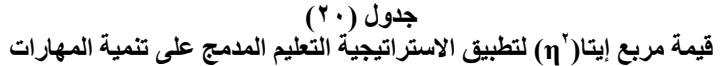

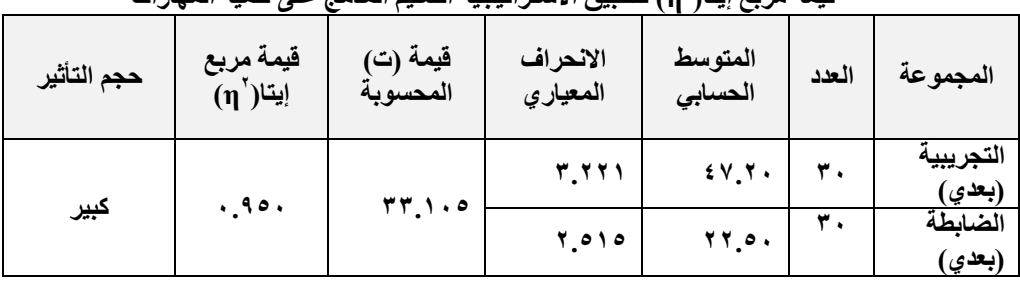

**يوضح الجدول السابق أن حجم تطبيق االستراتيجية التعميم المدمج في تنمية ميارات التحميل اإلحصائي باستخدام برنامج )SPSS )كان )ٓ.ٜ٘ٓ( يدل عمى أن قوة تأثير**  هذه الاستراتيجية (المعالجة) تنمية مهارات التحليل الإحصائ*ي* كانت كبيرة.

- ٤ مناقشة النتائج:
- **- شير نتائج الفرض ت الثاني إلى وجود داللة إحصائية بين متوسطات الدرجات المجموعتين الضابطة والتجريبية لبطاقة المالحظة في التطبيق البعدي لصالح المجموعة التجريبية، مما يدل عمى أن مجموعة التجريبية قد تم تنمية ميارات التحميل اإلحصائي باستخدام برنامج)SPSS )ليم ، ويرجع ذلك في استخدام االستراتجية التعميم المدمج.**
- **- أظيرت نتائج حجم األثـر وجـود داللـة عمميـة لتطبيـق االسـتراتيجية التعمـيم المـدمج، حيـث بمــغ حجــم التــأثير)ٓ.ٜ٘ٓ( وىــو كبيــر، ويؤكــد ىــذه الداللــة فــي تنميــة ميــارات التحميــل اإلحصــائي باســتخدام برنــامج )SPSS )لــدى طمبــة المجموعــة التجربيــة الــذين دراســوا باالستراتيجية التعميم المدمج بكمية اإلعالم .**

**ويرجع ىذا الفرق في تنمية ميارات التحميل األحصائي إلى:**

- **- أن التعميم الصفي قد يحقق االنتظام في التعميم والسير ضمن خطط دراسية واضحة ومنظمة، ويسيم في اكتساب الميارات داخل معمل الحاسب.**
	- التبادل الخبرات المباشرة وجهاً لوجه قد ساعدت طلاب على اكتساب تلك المهارات.
- **- تقديم التغذية الراجعة الفورية لمطالب أثناء تعمم الميارات التحميل اإلحصائي، قد ساعدت عمى تنمية الميارات التحميل اإلحصائية لدى طالب.**

**أثر تطبيق اسرتاتيجية التعليم املدمج ... عدد )79( –ج-4 مايو2222م**

- **- التفاعل بين المحاضر )الباحث( و طالب أثناء التدريب العممي لو دور ميم في اكتساب طالب لميارات التحميل اإلحصائي لدى طالب.**
- **- توفير التفاعل مستمر قد حافظ عمى استمرارالدافعية لدي طالب ورغبتيم اكتساب ميارات**  التحليل الاحصائ*ي.*

**وتتفق ىذه النتيجة مع ما أشارت إليو الدراسات السابقة مثل: دارسة )الراجحٕٓٓٛ،( ،ودارسة)جاسمٕٓٓٗ،( واختمفت النتائج معيم من حيث طريقة تنمية الميارات التحميل التحميل إحصائي**

خامساً : النتائج التعلقة بالسؤال الرابع والذي ينص على : " ما أثر تطبيق استراتيجية التعليم الدمج في تنمية الانجاه نحو التعليم المدمج لدى طلاب الفرقة الثانية بكلية الإلعلام بجامعة ٦ أكتوبر؟"للإجابة عن هذا السؤال قام البياحث بإجراءات التالية :

**-ٔ التأكد من تكافؤ المجموعتين التجربيبة والضابطة: وذلك من خالل تطبيق )المقياس**  الاتجاه نحو التعليم المدمج) قبلياً، حيث أسفرت النتائج عن عدم وجود فروق ذات دلالة **إحصائية بين المجموعتين كما ىو موضح بالجدوال التالي:** 

قيمة "ت" ودلالتها الإحصائية بين متوسطات درجات طلاب المجموعتين النجريبية والضابطة ف*ي* النطبيق القبلي في مقياس الاتجاه نحو التعليم المدمج

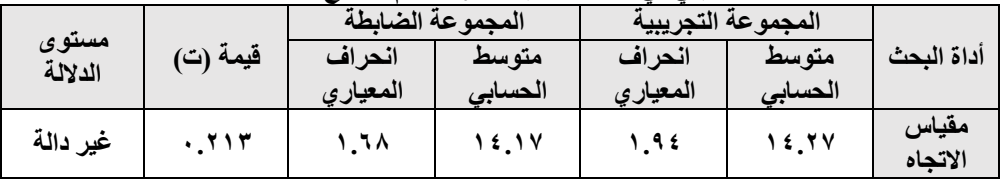

**يتضح من الجدول السابق أن قيمة "ت" المحسوبة لمقياس االتجاه أقل من "ت" الجدولية )ٖ.ٖٓٚ( وذلك عند مستوى داللة )ٓ.ٓٔ( ودرجة حرية )ٙٛ(. وىذا يعني عدم ً بين طالب مجموعتين التجريبية والضابطة في ىذا المتغير، وعمى وجود فروق دالة إحصائيا ذلك فأن مجموعتي البحث متكافئتان في مستوى االتجاه نحو التعميم المدمج قبل تنفيذ التجربة .**

جدول( ٢١)

- **-ٕ التحقق من صحة الفرض الثالث: " ال توجد فروق ذات داللة إحصائية بين متوسطات درجات الطالب المجموعة التجريبية ومتوسطات درجات الطالب المجموعة الضابطة في التطبيق البعدي لمقياس االتجاه لصالح المجموعة التجريبية." ولتحقق من صحة الفرض قام الباحث بإجراءات التالية:**
- **ً عمى المجموعة التجريبية، والمجموعة الضابطة ً وبعديا ٔ( تطبيق مقياس األتجاه قبميا وذلك لحساب المتوسطات واالنحرافات ليا.**
- **ٕ( حساب المتوسطات الحسابية واالنحرافات وقيمة)Test-T (باستخدام برنامج )SPSS ) وقد ظيرت النتائج كما يوضج الجدول التالي:**

جدول (۲۲**)** دلالة الفروق بين متوسطى درجات الطلاب لمجموعتين التجر يبية و الضابطة لتطبيق البع*دي* لمقياس **االردبِ**

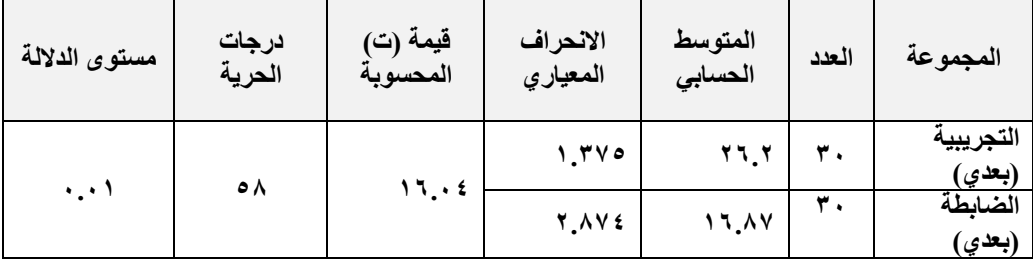

**يتبين من الجدول السابق أن قيمة "ت" تساوى )ٔٙ.ٓٗ(، وىى قيمة أكبر من قيمة )ت( الجدولية والتي تساوي )ٕ.ٙٙ(، عند درجة حرية )٘ٛ(، ومستوى داللة إحصائية )ٓ.ٓٔ(، وىذا يشير إلى وجود فروق ذات داللة إحصائية بين متوسطات درجات المجموعة التجريبية والضابطة لصالح المجموعة التجريبية .**

**-ٔ وفي ضوء ىذه النتائج تم رفض الفرض الصفري وقبول الفرض البديل "توجد فروق ذات داللة إحصائية بين متوسطات درجات الطالب المجموعة التجريبية ومتوسطات درجات الطالب المجموعة الضابطة في التطبيق البعدي لمقياس االتجاه لصالح المجموعة التجريبية".**

**ٖ( قياس قوة تأثير المعالجة:**

**لمعرفة حجم األثر لتطبيق اإلستراتيجية التعميم المدمج عمى مقياس االتجاه نحو التعميم المدمج لطالب المجموعة التجريبية الذين دارسوا من خالليا، قام الباحث بحساب مربع ٕ إيتا) η)باستخدام برنامج)SPSS)،وقد ظيرت النتائج كما يبين الجدول التالي:**

جدول (۲۳ *)* قيمة مربع إيتا('ŋ) لتطبيق الاستراتيجية التعليم المدمج عل*ى* اتجاه نحو التعليم المدمج

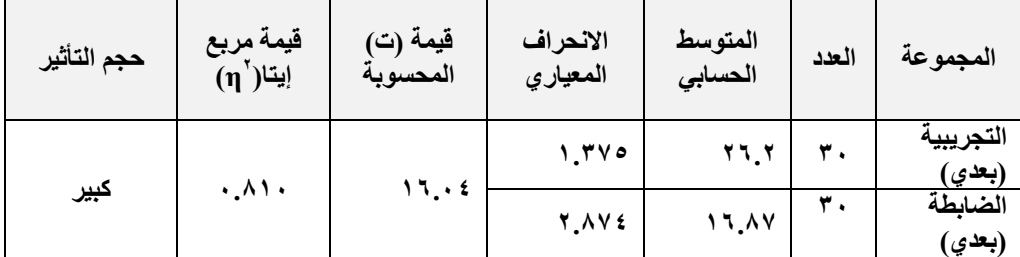

**يوضح الجدول السابق أن حجم تطبيق االستراتيجية التعميم المدمج في تغيير االتجاه ً نحو التعميم المدمج باستخدام برنامج )SPSS )كان)ٓ.ٛٔٓ( يدل عمى طالب ايجابيا** أن قوة تأثير هذه الاستراتيجية (المعالجة) تنمية مهارات التحليل الإحصائ*ي* كانت كبيرة.

## ٤) ملاقشُة اللتّائج:

- **- شير نتائج الفرض ت الثالث إلى وجود داللة إحصائية بين متوسطات درجات المجموعتين الضابطة والتجريبية في تطبيق البعدي امقياس االتجاه لصالح المجموعة التجريبية مما يدل عمى أن اتجاه طالب المجموعة التجريبية قد تأثر وا باستخدام االستراتجية التعميم المدمج.**
- **- أظيرت نتائج حجم األثـر وجـود داللـة عمميـة لتطبيـق االسـتراتيجية التعمـيم المـدمج ،حيـث بمغ حجم التأثير)ٓ.ٛٔٓ( وىو كبير، ويؤكد ىذه الداللة إلى وجود اتجاىات إيجابيـة نحـو**  التعلـيم المـدمج لـدى طلبــة المجموعــة التجرببيــة الـذين دراســوا بالاسـتراتيجية التعلـيم **المدمج.**

**ويرجع ىذا الفرق في مقياس االتجاه إلى:**

**- أن التعميم المدمج لو مميزات عدة أىميا: جمعو أكثر من أسموب وأداة لمتعميم،سواء ً لوجو. كانت إلكترونية أم وجيا**

- **- تقديم التعميم المدمج نوعية جيدة من التعميم تناسب خصائص طالب واحتياجاتيم من ناحية، وتناسب طبيعة الموضوعات العممية لميارات الحاسب اآللي وأىدافو التعميمية التي نسعى لتحقيقيا من ناحية أخرى.**
- **- مساعدة طالب عمى تنيمية ميارات التفاعل مع المادة التعميمية المقدمة ليم، والتواصل مع بعضيم البيض من خالل المنصة التعميمية ) Teams Microsoft) وتتفق ىذه النتيجة مع ما أشارت إليو الدراسات السابقة مثل: دارسة )ريم عبد**  الله، ۲۰۲۰).
- التىصًات: **بناء عمى نتائج البحث الحالي يوصي الباحث بما يأتي: -ٔ عقد دورات تدريبية متخصصة ألعضاء ىيئة التدريس في إعداد المقرر باستراتيجية**  التعليم المدمج ، وتشجيعهم على استخدامه في ظل فيرس كورونا. **-ٕ تدريب الطالب عمى استخدام منصات التعميمية المخمتفة التي تستخدميا المدارس في ظل الجائحة فيرس كورونا.**
	- **-ٖ اعتماد التعميم المدمج في التدريس لطالب الجامعة . -ٗ توفي البنية التحتية والكوادر الفنية الداعمة لمتعميم المدمج**

ا**لدراسات والبحوث المقترحة :** في ضوء نتائج البحث يقترح الباحث إجراء البحوث التالية:

- **ٔ\_ إجراء المزيد من الدراسات حول أثر استخدام التعميم المدمج في التدريس، ضمن متغي ارت، ونواتج تعميمية خرى.**
- **ٕ\_ إجراء دراسة عن أثر استخدام المنصات اإللكترونية في تحسين ميارات الحاسب اآللي.**
	- **ٖ\_ إج ارء د ارسة عن أثر توظيف التعميم المدمج في التعميم المستمرلطمبة ذوي االحتياجات الخاصة.**
- **ٗ\_ إجراء دراسة عمى أنماط تعميمية أخرى مثل: نمط التعميم بالتناوب، التعميم المرن.**

المراجع

#### المراجع العربية :

- ١– أحمد اللقاني، على الجمل(١٩٩٩):" معجم المصطلحات التربويـة المعرفـة فيالمنهـاج وطـرق الندريس"، ط١، القاهرة : عالم الكتب.
- ٢ إبراهيم، وليد يوسف محد (٢٠٠٧). أثر استخدام التعليم المدمج في التحصيل المعرفي للطلاب المعلمـين بكليــة التربيــة لمقـرر تكنولوجيــا التعلـيم ومهـاراتهم فــي توظيـف الوسـائل التعليميــة واتجاهـاتهم نحـو المسـتحدثات التكنولوجيـة التعليميـة. بحـث منشـور ، مجلـة الجمعيـة المصـربـة لتكتولوجيا التعليم، ١٧(٢)، إبرايل، ٣-٥٧.
- ٣- إسماعيل، الغريب زاهر (٢٠٠٩)،التعليم الإلكتروني من التطبيق إلى الاحتراف ، القاهرة،عالم الكتب.
- ٤ حسن زبتون،وكمال زبتون(١٩٩٥): "تصنيف الأهداف التدريسية محاولة عربية"،الإسكندرية، دار المعارف.
	- 0– زبتون، حسن حسين (٢٠٠١) مهارات التدريس، عالم الكتب، القاهرة.
	- -6 ممعس عطع 2003(. م م) ت ك مام)ع قا عنعل قاي هاة : لقا قاكنم .
	- 7 خميس ، محد عطية (٢٠٠٣). تطور تكنولوجيا التعليم. القاهرة: دار قباء للنشر والتوزيع.
- ٨– أبو حطب، فؤاد ، وصادق ، آمال (١٩٩٦). القدرات العقلية. القاهرة: مكتبة الأنجلو المصرية.
- ٩− الشمري، محد،٢٠٠٧،أثر استخدام التعليم المدمج في تدريس مادة الجغرافيا على تحصيل طلاب الصف الثالث المتوسط في محافظة حفر الباطن واتجاهاتهم نحوه، رسالة دكتواره غير منشورة كلية التربية، الجامعة الأردنية.
- -10 الشيخ، تاج السر عبد الله، عبد الرحمن، نائل محد عبد(٢٠٠٥). القياس والتقويم التربوي. ط٢، الرباض: مكتبة الرشد.
- 11 صـــلاح الــدين ، محمــود (٢٠٠٦). القيــاس والتقــويم التريــوي، أسســه، وتطبيقاتــه، وتوجيهاتــه المعاصرة ، القاهرة : دار الفكر العربي.
- ١٢– اللقاني، أحمد حسين، والجمل، على احمد (٢٠٠٣). معجم المصطلحات التربوية المُعرفة في المناهج وطرق التدريس، ط٣. القاهرة، عالم الكتب للنشر والتوزيع.
- 1٣ عبد العاطي، حسن الباتع، والمخيني، مجد راشد(٢٠١٠)، أثر اختلاف نمطي التدريب(المدمج– التقليدي) في تتميــة بعض مهـارت اسـتخدام الحاسـوب لـدي معلمــي مـدارس التعلـيم الأساســي

بسلطنة عمـان، بحث مقدم إلىـالمؤتمر الـدولمي الأول لتقنيـات التعلـيم العـالمي، مسـقط، سـلطنة عُمان، ۱–۱۲.

- 16 مصطفى، جمال مصطفى محد(٢٠٠٨): من صيغ النعلم الحديثة في التعليم الجامعي: التعلم المُولِّف ، بحث مقدم إلى المؤتمر العلمـي الثـاني لكليـة التربيـة، جامعـة الأهـز بالاشـتراك مـع المجلس القومي للرياضة؛ بعنوان: (التعليم الجامعي: الحاضر ، والمستقبل)، في الفترة من ١٨– ١٩ مايو مصر.
- 10 الجبر ، حامد؛ المسعود، طارق؛العيدان، عايدة.(٢٠١٩)، أثر التعليم الإلكترونـي علـي تنميـة المهارات التدربسية لدى طلبـة كليـة التربيـة الأساسية فـي دولـة الكوبـت، المجلـة التربوية،كليـة التربية، ع (٥٩)، ١٧١- ٢١٤.
- 1٦ المؤتمر الدولي الثامن لكلية الدراسات العليا للتربية بحامعة القاهرة، التربية وتحديات الثورة الصناعية الرابعة، في الفترة ٩-١٠ نوفمبر ٢٠١٩).
- ١٧ السنوسي،هالة،(٢٠١٩)، "دور الويب كويست في مواجهة تحديات التعلم المدمج في مواجهة تحديات التعلم المدمج في استخدام الطالب المعلم لمصبادر المعرفة الإلكترونية وتحصبيله المعرفي،المجلة ، كلية التربية، جامعة سوهاج،ع٢١،هايو ٢٠١٩،١٩٠٤ - ٦٩٩.
- 1۸ عبد الله بن أحمد الزهرانـي، عبد العزبـز (٢٠٢٠)، " فاعليـة الـتعلم المـدمج فـي تتميـة مهـارات الحاسب الآلي لدى طلاب المرحلة الثانوية ، المجلة العلمية،كلية التربية ، جامعة أسيوط، محلد ٣٦، العدد ٤ .
- 19 الهاجري، عبدالهادي عبدالله (٢٠٢٠): فاعلية توظيف التعلم المدمج في تتمية مهارات التفكير الإبداعي بمادة التربية الإسلامية لدى طلبة الصف التاسع في دولة الكويت، مجلة الأندلس، جامعة حسيبة بن علي، مج (٦)، ع (٢٣)، ص ٣٩٨ – ٤٤٣.
- -٢- أبو العنين، يسرى عطية محد(٢٠١٨) فاعلية تطبيق استراتيجية التعلم المدمج عبر البلاك بورد في تتمية مهارات انتاج البرامج الإلكترونية وأنماط التعلم والتفكير والاتجاه نحوها لدى طالبات كلية الربية، مجلة التربوية، العدد (٥٦)،ديسبمر ٢٠١٨.
- ٢١− المعيذر ، ربم عبدالله (٢٠٢٠): فاعلية التعليم المدمج في تتميـة مهـارات الكتابـة البحثيـة لـدي طالبات دبلوم التعلم الإلكتروني بجامعة الأميرة نورة بنت عبدالرحمن ومستوى الرضا نحوه، مجلة كلية التربية جامعة وسهاج، جزء (٧٤)، ص ٣٦ – ٩٩.
- ٢٢ الراجح، نوال(٢٠٠٨)، "أثر استخدام برنامج SPSS في تحصيل طالبات الدراسات العليا في مادة الإحصاء و الاتجاه نحوها". مجلة كلية التربية، جامعة عين شمس،٣٢(١)،٣٢٩- ٤٠٠ .

٢٣ – السيد ، فـؤاد البهـي(٢٠٠٥)، علـم الـنفس الإحصــائـي وقيـاس العقـل البشـري، القـاهرة، الفكـر العربي. ٢٤ – حنوش، إيمان حسين؛ طعمة، حسن ياسين(٢٠٠٩)، أساليب الإحصـائي التطبيقي، دار الصفاء للطباعة، عمان. ٢٥ – أبو موسى، مفيد والصوص، سمير عبد السلام،(٢٠١١) آراء المعلمين في برنامج تدريبي قام

علي التعلم الميزيج وعلاقتيه بأتفانهم للمهيارات الخاصية بتصيميم الوسيائط التعليمية المتعددة رإنتاجها، مجلـة جامعـة القدس المفتوحـة للأبحـاث والدراسـات – العـدد الخـامس والعشـرون(١)، )<br>F  $.14\lambda-1.6$ 

# ثانياً: المراجع الإجنبية:

 Jacobs, D. M., & Michaels, C. F. (2007), "Direct Learning", Ecological Psychology Magazine, Vol. 19(4), pages 321-349, (OnLine) (31/01/2016), available :

http://www.tandfonline.com/doi/abs/10.1080/10407410701432337

- Hofmann, J. (2004). Blended Learning Case Study. The ASTD E-Learning Handbook: Allison Rossett (pp. 516-519). New York: McGraw-Hill.
- Milheim, W. D. (2006). Strategies for the Design and Delivery of Blended Learning Courses. Educational and Delivery Technology, 46 (6).
- Thomas, M. (2009). The interactive whiteboard revolution–by chris betcher & mal lee. British Journal of Educational Technology, 40(5), 962-962.
- Cuthell, J. (2004). Can technology transform teaching and learning? The impact of interactive whiteboards. In Society for Information Technology  $\&$ Teacher Education International Conference (pp. 1133- 1138). Association for the Advancement of Computing in Education (AACE).
- Kleinveldt, L., Schutte, M., & Stilwell, C. (2016). Embedded librarianship and Blackboard usage to manage knowledge and support blended learning at a South African university of technology. South African Journal of Libraries and Information Science, 82(1), 62-74.
- Bortolotti, E., Zanon, F., & Cren, E. (2010). Blended education and tutors: new didactic strategy for the mediation of knowledge and practices in institutional learning courses. In ICERI (pp. 1432-1438). IATED.
- Liu, H. (2016). An Analysis on Blended Learning Pattern Based on Blackboard Network Platform: A Case Study on the Course of Recruitment and Employment Management. International Journal of Emerging Technologies in Learning (iJET), 11(09), 4-8.
- Krause,K. (2007). Griffith University Blended Learning Serategy , document number 0016, 25/2/2008
- Krause, K (2008). Blended Learning Strategy. Griffith University, October – Document No 0016252. http://www.griffith.edu.au/about-griffith/planspublications/pdf/blended-learning-strategyjanuary-2008-april-edit.pdf
- Pavla, S., Hana, V., & Jan, V. (2015). Blended learning: promising strategic alternative in higher education. Procedia-social and behavioral sciences, 171, 1245-1254.
- Pérez, D. P., & Riveros, R. M. (2014, November). Unleashing The Power Of Blended Learning And Flipped Classroom For English As A Foreign Language Learning: Three Spheres Of Challenges And Strategies In A Higher Education Institution In Colombia. In Proceedings of ICERI2014 Conference 17th-19th November
- $\blacksquare$  Zhang, L.; Wu, Y.; Qian, X.; Lv, P.& Zhou, X. (2019) Analysis on WeChat-Based Blended Learning in Network Marketing Course, International Journal of Emerging Technologies in Learning (iJET) ,Vol 14, No 17 (2019) https://online journals.org/index.php/ijet/article/view/11277Santikarn
- Dewantara, D.,Misbah, M.,& Wati, M.(2020). The implementation of blended learning in analog electronic learning. Journal of Physics: Conference Series , 1422 (1): https://doi.org/10.1088/1742- 6596/1422/1/012002
- Schou,Sue.B.(2007).Student-attitudesand Competency in Statistical Reasoning in Introductory Busniess Statistics Classes:A coparison of traditional and online Delivery methods.Unpublished Doctoral dissertation,Idaho State University.

٠